# BLAStoff Language Final Report

Katon Luaces, Michael Jan, Jake Fisher, Jason Kao {knl2119, mj2886, jf3148, jk4248}@columbia.edu

April 26, 2021

# Contents

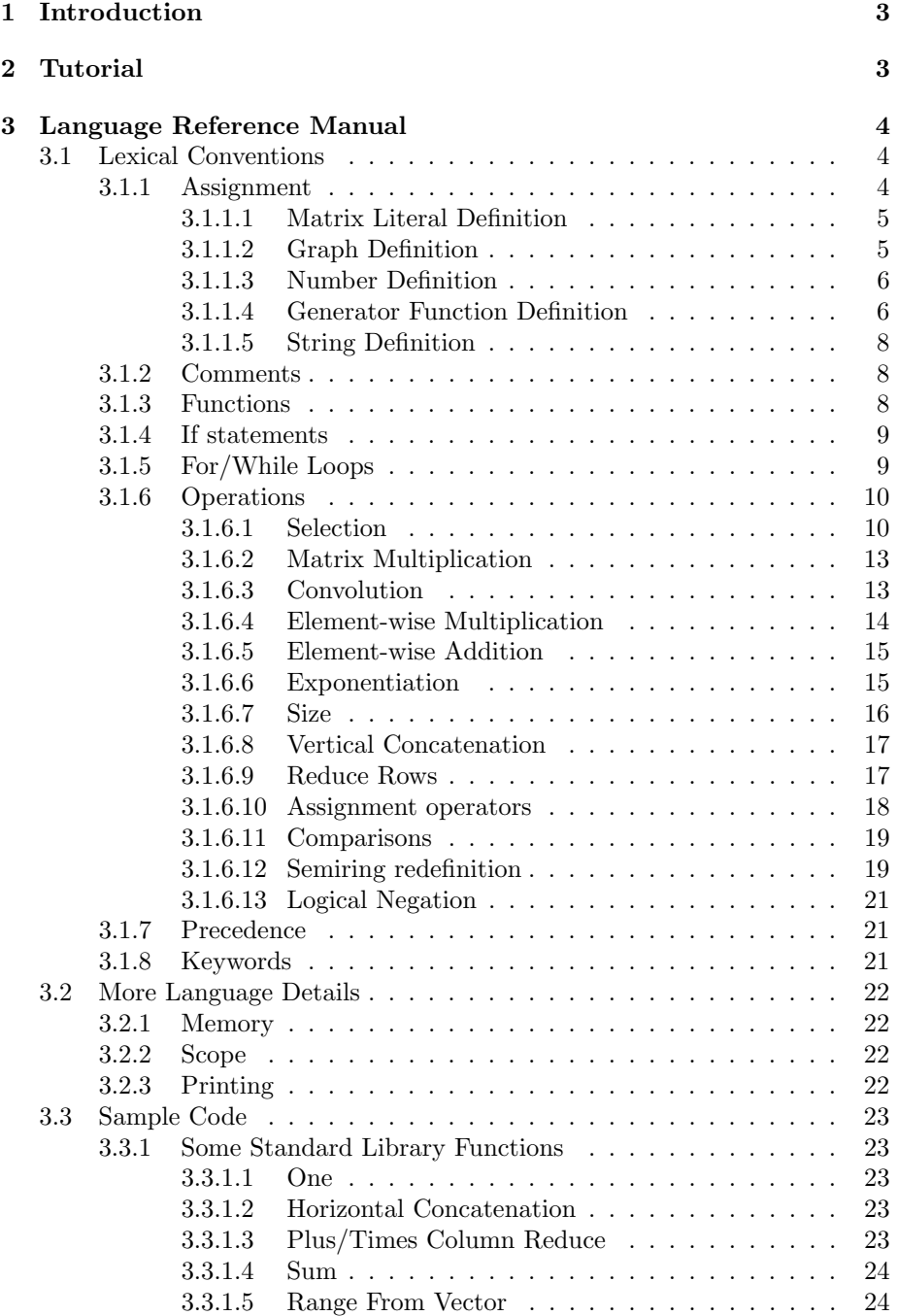

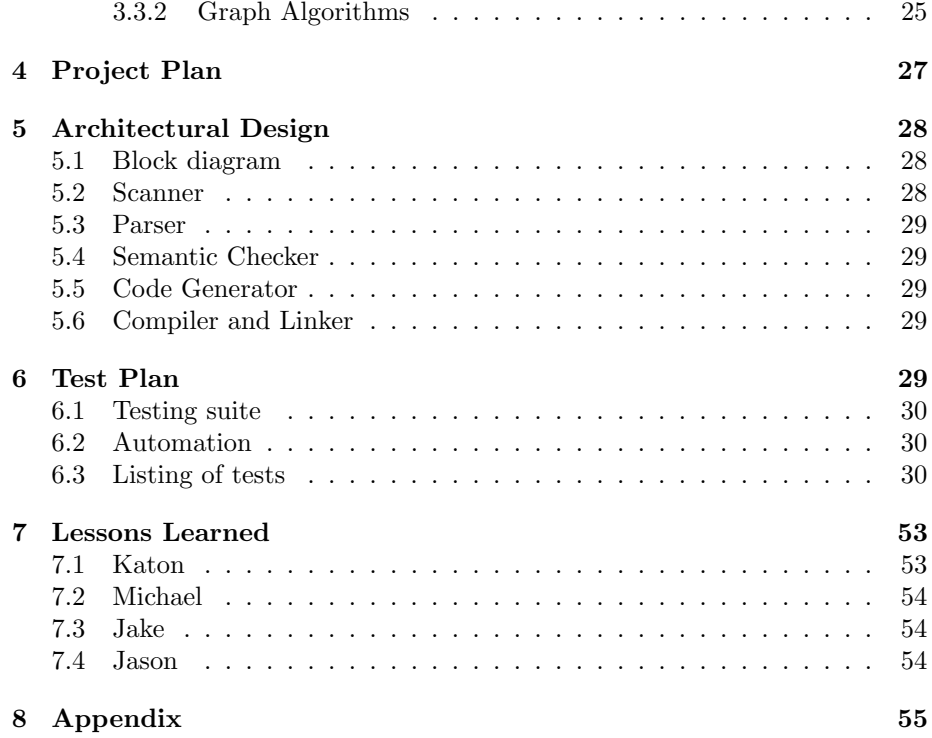

# <span id="page-3-0"></span>1 Introduction

Expressing an algorithm primarily through manipulation of matrices allows an implementation to take advantage of parallel computation. Graphs are one of the most important abstract data structures and graph algorithms underlie a wide range of applications. Yet many implementations of graph algorithms rely on sequential pointer manipulations that cannot easily be parallelized. As a result of the practicality and theoretical implications of more efficient expressions of these algorithms, there is a robust field within applied mathematics focused on expressing "graph algorithms in the language of linear algebra"[\[KG11\]](#page-92-0). BLAStoff is a linear algebraic language focused on the primitives that allow for efficient and elegant expression of graph algorithms.

# <span id="page-3-1"></span>2 Tutorial

Welcome to BLAStoff! It's quite easy to get started. Let's start by learning how to define a matrix, which is the only variable type in the language:

 $A = [5, 6, 7;$  $2 -1, -2, -3;$ <sup>3</sup> 0,0,0];

> As you can see, we define this matrix just by the elements in all the rows and columns. It can be quite tedious to define every matrix this way, but we have some easy syntax for things like defining the adjacency matrix of a graph by an easy listing of the directed edges of the graph:

```
G = [0 - 2;2 1 - > 2;3 2->3
4 ];
```
Certain common forms of matrices (this one will make a  $10 \times 15$  matrix with all zeroes):

```
Z = Zero([10; 15]);
```
Or just a  $1 \times 1$  matrix.

```
b = 5;
```
We have a bunch of operators, defined all below, that you can use on these matrices. Let's see how you would use addition, +:

 $X = Y + Z;$ 

Now that we know how to use operations, let's look at how to write a function that actually uses them. Function definition is a mix of C style and Python style. We use the def keyword and don't require types for the arguments (as there is only one type!), but we have brackets around the function body. Functions can even be recursive:

```
1 def factorial(A){
2 if (A < 2){
3 return 1;
     \mathcal{F}5 return A + -1;
6 }
```
As you can see, this function computes the factorial of the input. However, it will throw an error if A is not a  $1 \times 1$  matrix, as then  $A \leq 2A + -1$  will not be well-defined operations.

The final core functionality of BLAStoff to highlight is semiring changing, which can be ued to redefine the behavior of operators. Everything we've seen so far has been in the arithmetic semiring, so let's see what happens when we change to the logical semiring, where  $+$  is logical or, and  $\times$  is logical and:

```
#logical;
```

```
2 print(toString(5+1)); // prints 1
  print(toString(5+0)); // prints 1
  print(toString(0+0)); // prints 0
  print(toString(5*1)); // prints 1
  print(toString(5*0)); // prints 0
```

```
print(toString(0*0)); // prints 0
```
# <span id="page-4-0"></span>3 Language Reference Manual

# <span id="page-4-1"></span>3.1 Lexical Conventions

#### <span id="page-4-2"></span>3.1.1 Assignment

Every variable in BLAStoff is a matrix. A matrix variable is defined in the following way:

#### $id = expr;$

where the left-hand side is an identifier, which can be made up of alphanumeric characters and underscores, beginning with an alphabetic character, and the right-hand side is an expression.

Matrices can be defined five ways: as a matrix literal, as a graph, as a number, with a generator function, or as a string. Below we describe are the 5 corresponding expressions.

### <span id="page-5-0"></span>3.1.1.1 Matrix Literal Definition

A matrix literal looks as follows:

1 [row; <sup>2</sup> row;

<sup>3</sup> ...]

.

where each row looks as follows:

1 **num, num, ...** 

where each num is a positive or negative integer. Here's an example:

 $1 \text{ M} = [1,3,5;$ 2,4,6; 3 0,0, $-1$ ];

which sets  $M$  as the matrix

$$
\begin{bmatrix} 1 & 3 & 5 \ 2 & 4 & 6 \ 0 & 0 & -1 \end{bmatrix}
$$

In the matrix literal definition, the number of items ins must be the same in every row.

### <span id="page-5-1"></span>3.1.1.2 Graph Definition

The graph definition looks as follows:

```
1 [
2 (edge | int);
3 (edge | int);
4 ...
5 ]
```
Each int is a non-negative integer  $(0-9]+$ ), and each edge looks as follows:

```
_1 int \rightarrow int
```
Here's an example:

```
1 G = [
2 \qquad 0 \rightarrow 1;3 \t 1->0;4 \t 1->2;5 4;
\begin{array}{cc} \circ & \end{array} ] ;
```
This will set  $M$  as the adjacency matrix for the graph described, which in this case would be: L,  $\overline{a}$ 

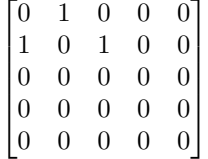

As we can see in this code example, each line in the graph definition can be an edge  $a \rightarrow b$ ; defining a node between vertices a and b where a, b are non-negative integers, or just a vertex  $c$ ; where  $c$  is also a non-negative integer, which just defines that the vertex c exists. The matrix created will be an  $n \times n$  matrix, where  $n$  is the highest vertex (in our case 4) defined plus 1. Thus, the graph created will have nodes  $[0, n - 1]$ . Any vertices not mentioned in the definition but in the range  $[0, n-1]$  will be created, but not have any edges to or from it (such as vertex 3 in this case).

#### <span id="page-6-0"></span>3.1.1.3 Number Definition

The number definition is quite simple, and looks like as follows:

num

using the Here's an example:

 $M = 5$ ;

This is how you would create a "scalar" in BLAStoff, but because the only data type is a matrix, scalars are really  $1 \times 1$  matrices. The above code is equivalent to the following code:

 $M = [5]$ ;

which sets  $M$  as the matrix

 $\lceil 5 \rceil$ 

We will discuss in the section on operations how these 1x1 matrices are used to replicate things like scalar multiplication.

#### <span id="page-6-1"></span>3.1.1.4 Generator Function Definition

We also have a number of generator functions for commonly-used types of matrices so that you don't waste your time typing out a  $50 \times 50$  identity matrix. This is what they look like:

```
Zero(expr)
2 I(expr)
```

```
range(expr | expr, expr)
```
The first is the Zero function, which generates a matrix with all 0s. This takes in one argument, which we will call  $x$ , a non-negative matrix of two possible sizes. n can be a  $2 \times 1$  positive matrix, and the elements of the n matrix are the height and width of the zero matrix, in that order. *n* could also be a  $1 \times 1$ matrix, in which case the zero matrix will be square, with the element in  $n$  as its height and width. Here is an example:

```
A = Zero(4);B = Zero([3;2]);
```
This code would result in the following matrices:

$$
A = \begin{bmatrix} 0 & 0 & 0 & 0 \\ 0 & 0 & 0 & 0 \\ 0 & 0 & 0 & 0 \\ 0 & 0 & 0 & 0 \end{bmatrix}
$$

$$
B = \begin{bmatrix} 0 & 0 \\ 0 & 0 \\ 0 & 0 \end{bmatrix}
$$

Note that  $A = \text{Zero}(4)$ ; is equivalent to  $A = \text{Zero}([4;4])$ ;.

We also have an identity function, I, which takes in one argument, a  $1 \times$ 1 non-negative matrix, the width and height of the resultant square identity matrix. Example:

 $M = I(3);$ 

This would result in the following matrix:

$$
M = \begin{bmatrix} 1 & 0 & 0 \\ 0 & 1 & 0 \\ 0 & 0 & 1 \end{bmatrix}
$$

The final generator function is the range function, which generates a column vector that goes through an integer range, incremented by 1. Like Zero, it takes in an matrix of size  $1 \times 1$  or size  $2 \times 1$ , which gives the bounds of the range generated (inclusive lower, exclusive upper), or, in the  $1 \times 1$  case, the exclusive upper bound, and 0 is the default lower bound. Here are some examples:

 $A = range(3);$ 

```
2 B = range(-2, 2);
```
This code would result in the following matrices:

$$
A = \begin{bmatrix} 0 \\ 1 \\ 2 \end{bmatrix}
$$

 $\overline{z}$ 

$$
B = \begin{bmatrix} -2 \\ -1 \\ 0 \\ 1 \end{bmatrix}
$$

If a range where the lower bound is greater than the upper bound given to range, such as range( $[5;-1]$ ), a  $0 \times 1$  matrix will be returned.

#### <span id="page-8-0"></span>3.1.1.5 String Definition

The final definiton method is as a string. It looks like the following:

'str'

where the str is any string sequence. This returns a column vector with the ASCII values of the given string. For instance;

 $1$  A = 'BLAS'

This code would result in the following matrix:

$$
A = \begin{bmatrix} 66 \\ 76 \\ 65 \\ 83 \end{bmatrix}
$$

It will be apparent later how this is useful.

#### <span id="page-8-1"></span>3.1.2 Comments

There are two types of comments in BLAStoff. Single-line comments are denoted by //. Multi-line comments begin with /\* and end with \*/. For example:

```
A = 6; // I'm a comment!
2 B = 5; /* I'm a comment also but
   3 ...
   4 ...
5 I'm longer!*/
```
# <span id="page-8-2"></span>3.1.3 Functions

Functions in BLAStoff are defined as follows:

```
def id(id, id, ...) {
2 stmnt;
3 stmnt;
4 ...
5 }
```
In functions, returning is optional. Here is a simple example.

```
1 def foo(A, B) {
2 return A;
3 }
```
Because there is only one data type in BLAStoff, there is no need for argument types or return types, everything is always a matrix! Even "void" functions return matrices. Consider these two functions:

```
1 def bar1(A) {
2 return;
3 }
4
5 def bar2(A) {
6 ;
7 }
```
These two functions both return the equivalent of "None" in BLAStoff, a  $0 \times 0$ matrix.

# <span id="page-9-0"></span>3.1.4 If statements

If/else statements, look as follows:

```
1 if (expr) stmnt ?[else stmnt]
     For example:
  if (A > 2) {
2 A = 7;3 } else if (A < -3) {
4 \quad A = 5;5 } else {
6 A = 0;7 }
```
The truth value of an expr is equivalent to expr > 0. The > operator will be discussed in full later.

#### <span id="page-9-1"></span>3.1.5 For/While Loops

For and while loops look as follows:

```
1 for (?expr ; expr ; ?expr) stmnt
  while (expr) stmnt
```
For example:

```
1 B = 0;
2 for (A = [0]; A < 5 ; A+=1) {
3 B+=1;
4 }
5
6 while (B > -1) {
7 \text{ } \text{ } \text{ } B-\text{=}1;8 }
```
Though we allow for loops, but they are not usually the ideal paradigm. The selection operator, defined later, should hopefully replace much of the use for loops.

#### <span id="page-10-0"></span>3.1.6 Operations

Operations are where BLAStoff gets more interesting.

We aim to implement a large subset of the basic primitives described in [\[Gil\]](#page-92-1) (several of which can be combined) as well as a few essential semirings.

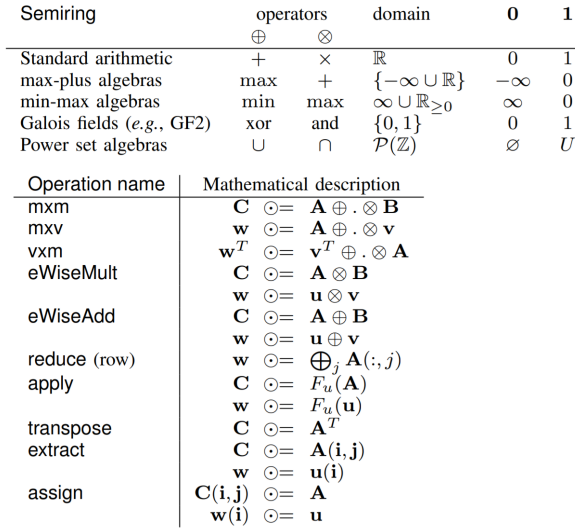

This is how we implement these operators and some more:

#### <span id="page-10-1"></span>3.1.6.1 Selection

Here is the grammar for the selection operator:

```
1 expr[expr, expr, expr, expr];
2 expr[expr, expr]
3 expr[expr];
```
The BLAStoff selection operator can be applied to any matrix and looks like one of the following three forms:

<sup>1</sup> M[A, B, c, d]; <sup>2</sup> M[A, B] <sup>3</sup> M[A];

where  $A, B$  are column vectors of non-negative integers  $(n \times 1$  matrices) and

c, d are  $1 \times 1$  non-negative matrices. c, d are optional and have a default value of  $[1]$ . B is also optional and its default value is  $[0]$ . Abstractly, the way this operator works is by taking the Cartesian product of  $A, B, R = A \times B$ , and for each  $(j, i) \in R$ , we select all the sub-matrices in M with a top-left corner at row  $j$ , column  $i$ , height of  $c$ , and width of  $d$ . (BLAStoff is 0-indexed.) This Cartesian makes the select operator a very powerful operator that can do things like change a specific of indices, while also being general enough to allow for simple indexing. Take the following code example:

 $M = \text{Zero}(4);$ 

```
2 M[[0;2], [0;2]] = 1;
```
This would result in the following matrix:

$$
M = \begin{bmatrix} 1 & 0 & 1 & 0 \\ 0 & 0 & 0 & 0 \\ 1 & 0 & 1 & 0 \\ 0 & 0 & 0 & 0 \end{bmatrix}
$$

as in this case  $R = \{(0, 0), (0, 1), (1, 0), (1, 1)\}$ , so for every  $1 \times 1$  matrix at each point in R, we set the value to 1. Note that the matrix on the right hand side must be of size  $c \times d$ . That was a relatively complicated use of the select operator, but simple uses still have very easy syntax:

 $M = \text{Zero}(2);$ 

 $M[1, 0] = 1;$ 

 $3$  N = Zero(3);

 $N[1, 1, 2, 2] = I(2);$ 

This would result in:

$$
M = \begin{bmatrix} 0 & 0 \\ 1 & 0 \end{bmatrix}
$$

$$
N = \begin{bmatrix} 0 & 0 & 0 \\ 0 & 1 & 0 \\ 0 & 0 & 1 \end{bmatrix}
$$

The reason why  $0$  is the default value of  $B$  is to allow for easy column vector access. Example:

 $v = [1;1;1];$ 

 $v[1] = 2;$  $3 \text{ u} = [1;1;1];$  $u[[0;2]] = 2;$ 

This would result in:

$$
v = \begin{bmatrix} 1 \\ 2 \\ 1 \end{bmatrix}
$$

$$
u = \begin{bmatrix} 2 \\ 1 \\ 2 \end{bmatrix}
$$

Now, perhaps it is clear why we included the range generator function. Example:

 $v = Zero([5;1]);$ 

 $v[range(5)] = 1;$ 

This would result in:

$$
v = \begin{bmatrix} 1 \\ 1 \\ 1 \\ 1 \\ 1 \end{bmatrix}
$$

As you'd expect, trying to access anything out-of-bounds with the selection operator will throw an error.

We have shown the selection operator so far as a way of setting elements in a matrix, but it's also a way of extracting values from a matrix, as we will show below:

 $A = [1, 2, 3;$ 2  $4,5,6;$  $3$  7,8,9];  $4 \quad B = A[0, 0, 2, 2];$ 

This would result in:

$$
B=\begin{bmatrix}1&2\\4&5\end{bmatrix}
$$

Extraction is quite understandable when A and B are  $1 \times 1$ , as that results in only one matrix, but it is a bit more complicated when they are column vectors. In that case, we concatenate the number of resultant matrices, both vertically and horizontally. An example makes this clearer:

```
A = [1, 2, 3;
```

```
2, 4, 5, 6;
```

```
3 7,8,9];
```
 $\text{4} \quad \text{B} = \text{A} \left[ \begin{bmatrix} 0; 2 \end{bmatrix}, \begin{bmatrix} 0; 2 \end{bmatrix}, 1, 1 \right];$ 

 $V = [1;2;3;4];$ 

 $\omega = v[[0;2;3]]$ ;

This would result in:

$$
B = \begin{bmatrix} 1 & 3 \\ 7 & 9 \end{bmatrix}
$$

$$
u = \begin{bmatrix} 1 \\ 3 \\ 4 \end{bmatrix}
$$

#### <span id="page-13-0"></span>3.1.6.2 Matrix Multiplication

We now define a number of binary operators. The grammars for these operators all look like

<sup>1</sup> expr ? expr

where ? is the given operator.

The matrix multiplication operator \* looks like the following:

<sup>1</sup> A\*B

where A is an  $l \times m$  matrix and B is an  $m \times n$  matrix. The product is an  $l \times n$ matrix. This operation works like standard matrix multiplication, so I don't have to spend 2 pages explaining how it works, like I did for selection. Here's an example:

 $1$  A = [1,2; 2  $1,2;$  $3 \qquad 1,2;$ <sup>4</sup> 1,2];  $B = [1, 2, 3;$ 6  $1, 2, 3$ ;  $7$  C = A\*B;

This would result in:

$$
C = \begin{bmatrix} 3 & 6 & 9 \\ 3 & 6 & 9 \\ 3 & 6 & 9 \\ 3 & 6 & 9 \end{bmatrix}
$$

#### <span id="page-13-1"></span>3.1.6.3 Convolution

The convolution operator  $\tilde{\phantom{a}}$  looks like the following:

 $_{\rm 1}$   $\rm ~A^{\sim}B$ 

where A is an  $m \times n$  matrix and B is an  $o \times p$  matrix such that  $m \geq o, n \geq p$ , and  $o, p > 0$ . The output is an  $(m - o + 1) \times (n - p + 1)$  matrix. It works like normal matrix convolution, where  $B$  is the kernel and the output of  $A.B$  is the result of sliding the kernel,  $B$ , along each row of the matrix  $A$  and taking the sum of the element-wise product of the kernel and the sub-matrix it covers. Here is an example:

 $A = [1, 2, 3;$ 2  $4,5,6;$ <sup>3</sup> 7,8,9];  $4$  B = I(2);  $5$  C = A<sup> $\sim$ </sup>B;

This would result in:

$$
C = \begin{bmatrix} 6 & 8 \\ 12 & 14 \end{bmatrix}
$$

The convolution operator can be used to achieve some other typical operators in Linear Algebra. For instance, scalar multiplication:

 $k = 2;$  $2 \text{ A} = [1, 2, 3;$ <sup>3</sup> 4,5,6; <sup>4</sup> 7,8,9];  $5$  B = A<sup> $\sim$ </sup>k;

This would result in:

$$
B = \begin{bmatrix} 2 & 4 & 6 \\ 8 & 10 & 12 \\ 14 & 16 & 18 \end{bmatrix}
$$

Or the dot product:

- $1 \quad v1 = [1;2];$  $v2 = [2;3];$
- 3  $u = v1^{\sim}v2$ ;

This would result in:

 $u = [8]$ 

#### <span id="page-14-0"></span>3.1.6.4 Element-wise Multiplication

The element-wise multiplication operator @ looks like the following:

<sup>1</sup> A@B

where A and B are both  $m \times n$  matrices. The output is also a  $m \times n$  matrix. This is standard element-wise multiplication, and is rather straightforward. Example:

 $1 \text{ A} = [1, 2;$ 

<sup>2</sup> 3,4];  $B = [5, 6;$ <sup>4</sup> 7,8]; <sup>5</sup> C = A@B;

This would result in:

$$
C = \begin{bmatrix} 5 & 12 \\ 21 & 32 \end{bmatrix}
$$

#### <span id="page-15-0"></span>3.1.6.5 Element-wise Addition

The element-wise addition operator @ looks like the following:

 $1$   $A+B$ 

where A and B are both  $m \times n$  matrices. The output is also a  $m \times n$  matrix. This is standard element-wise addition/matrix addition, and is also rather straightforward. Example:

 $1 \text{ A} = [1, 2;$ <sup>2</sup> 3,4];  $B = [5, 6;$ <sup>4</sup> 7,8];  $5$  C = A+B;

This would result in:

$$
C = \begin{bmatrix} 6 & 8 \\ 10 & 12 \end{bmatrix}
$$

#### <span id="page-15-1"></span>3.1.6.6 Exponentiation

The exponentiation operator  $\hat{\ }$  looks like one of the following forms:

```
expr (expr | T)
```
We can say these correspond to

 $1$   $\quad$  A^b

 $2$   $A^{\sim}T$ 

First we will look at the  $A^b$  case. In this case, A is an  $n \times n$  (square) matrix and b is a  $1 \times 1$  positive matrix. The output will be an  $n \times n$  matrix as well. This operator is normal matrix exponentiation. For example:

 $A = [1, 2;$ <sup>2</sup> 3,4];  $3 \text{ } B = A^2;$ 

This would result in:

$$
B = \begin{bmatrix} 7 & 10 \\ 15 & 22 \end{bmatrix}
$$

In the  $A<sup>T</sup>$  case, A is any  $m \times n$  matrix, and T is a reserved keyword. This returns the transpose of A, an  $n \times m$  matrix. Example:

$$
A = [1, 2, 3; 4, 5, 6];
$$
  
2 4, 5, 6];  
3 B = A<sup>2</sup>T;

This would result in:

$$
B = \begin{bmatrix} 1 & 4 \\ 2 & 5 \\ 3 & 6 \end{bmatrix}
$$

#### <span id="page-16-0"></span>3.1.6.7 Size

The size operator  $||$  looks like the following:

<sup>1</sup> |expr|

where the value of the expression, A, is any  $m \times n$  matrix and returns the  $2 \times 1$ matrix/column vector

> $\lceil m$ n 1

Example:

- $A = [1, 2, 3;$
- $2, 4, 5, 6$ ;
- $3 \quad B = |A|;$

This would result in:

 $B=\begin{bmatrix} 2 \\ 2 \end{bmatrix}$ 3 1

Note that this format is the same as the argument to Zero! So, consider the following code:

 $C = Zero(|A|);$ 

This would result in C being a matrix of the same size as A, but all zeroes! How convenient!

Of course, if you want to extract the number of rows and columns individually, you can use our selection operator:

 $1 \text{ m} = |A| [0];$ 

 $2 n = |A|[1];$ 

Combining this with another selection operator and the range function, we can do things like replace every element in A with an arbitrary number, not just 0:

 $A[range(m), range(n)] = 5;$ 

# <span id="page-17-0"></span>3.1.6.8 Vertical Concatenation

The vertical concatenation operator : is another binary operator, and looks like one the following:

<sup>1</sup> A:B

where A is an  $m \times n$  matrix and B is an  $l \times n$  matrix. The output will be an  $(m + l) \times n$  matrix, that consists of A on top of B. Example:

 $1 \quad A = [1,2];$  $B = [3, 4;$ <sup>3</sup> 5,6];

 $C = A:B;$ 

This would result in:

$$
C = \begin{bmatrix} 1 & 2 \\ 3 & 4 \\ 5 & 6 \end{bmatrix}
$$

### <span id="page-17-1"></span>3.1.6.9 Reduce Rows

The reduce rows operator %, looks like the following:

```
1 (+|*)%expr
```
So, the two possible forms are

 $1 + \%$ A  $2 \times \%$ A

> Here, if A is an  $m \times n$  matrix, this will output an  $m \times 1$  matrix, a column vector. If  $\mathbf{r} = \mathbf{r}$  $\overline{1}$

$$
A = \begin{bmatrix} A_{0,0} & A_{0,1} & \dots & A_{0,n-1} \\ A_{1,0} & A_{1,1} & \dots & A_{1,n-1} \\ \vdots & \vdots & \vdots & \vdots \\ A_{m-1,0} & A_{m-1,1} & \dots & A_{m-1,n-1} \end{bmatrix}
$$

then

$$
+A = \begin{bmatrix} \sum_{i=0}^{n-1} A_{0,i} \\ \sum_{i=0}^{n-1} A_{1,i} \\ \vdots \\ \sum_{i=0}^{n-1} A_{m-1,i} \end{bmatrix}
$$

and

$$
*\$\mathcal{A} = \begin{bmatrix} \prod_{i=0}^{n-1} A_{0,i} \\ \prod_{i=0}^{n-1} A_{1,i} \\ \vdots \\ \prod_{i=0}^{n-1} A_{m-1,i} \end{bmatrix}
$$

Here's a code example:

 $1 \quad A = [1, 2;$ <sup>2</sup> 3,4; <sup>3</sup> 5,6]; 4 B =  $+$ %A; 5  $C = * \% A;$ 

This would result in:

$$
B = \begin{bmatrix} 3\\ 7\\ 11 \end{bmatrix}
$$

$$
C = \begin{bmatrix} 2\\ 12\\ 30 \end{bmatrix}
$$

# <span id="page-18-0"></span>3.1.6.10 Assignment operators

The operator  $*=$ , used as follows:

1 A\*=B;

is equivalent to

1  $A = A*B;$ 

The same is true for the other assignment operators:

```
1 A^{\sim}=B;
```
- <sup>2</sup> A@=B;
- $3 \text{ A+=B}$ ;
- $4$  A<sup> $\sim$ =b;</sup> <sup>5</sup> A:=B;
- 

#### <span id="page-19-0"></span>3.1.6.11 Comparisons

The comparison operators, all typical binary operators, can be used as follows:

```
A == BA != BA > BA \geq BA < bA \leq B
```
where A and B are both  $m \times n$  matrices. These operations return our version of "true,"  $[1]$  if these comparisons are hold element-wise in A and B. That, is  $\forall (j, i) \in ([0, m) \times [0, n)), A_{j,i} \geq B_{j,i}$ , using the >= operator as an example. Note  $\text{that} > \text{and} < \text{are not anti-symmetric under this definition.}$  The one exception to the element-wise rule is !=, which is just logical not on ==.

#### <span id="page-19-1"></span>3.1.6.12 Semiring redefinition

You may have noticed that though we have defined a number of operations on matrices, when we are actually computing these matrix operations, in our examples the only operators we have actually used on the elements of these matrices are have been standard arithmetic  $+$  and  $\times$ . However, we want to be able to use a number of semiring operators, such as those defined in [the image](#page-10-0) [above.](#page-10-0) BLAStoff allows for semiring redefinition in one of the following forms:

```
#logical
  #arithmetic
3 #maxmin
```
 $#$ 

So what does this syntax actually do? Ignore the underscore case for now. The other three are commands to switch the command to the one denoted in the brackets. Let's see an example:

```
1 a = 2;
2 b = 3;3 c = 0;4
5 #arithmetic;
6 a + b; //returns 5
   a * b; //returns 6
   a * c; // returns 09
10 #logical;
11 a + b; //returns 1: plus is now logical or; 0 is the only false value
       and 1 is the default true value
12 a * b; //returns 1 as well: times is now logical and
13 a * c; //returns 0
```
14 15 <sup>16</sup> #maxmin; 17 a + b; //returns 3: plus is now maximum 18 a \* b; //returns 2: times is now minimum 19  $a * c$ ; //returns 0

#arithmetic is the default, so that line was technically redundant, but included for clarity. The example we gave was with  $1 \times 1$  matrices, but the semiring definitions work on matrices of any size:

```
1 #maxmin;
2 \text{ A} = [1, 4;3 \quad 6,3;
\text{4} \quad \text{B} = [5, 2;5 7,1];
6 C = A + B;
```
This would result in:

$$
C = \begin{bmatrix} 5 & 4 \\ 7 & 3 \end{bmatrix}
$$

Semiring redefinition generally is reset back to the default arithmetic when you call a function:

```
1 def add(x, y) {
2 return x + y;
3 }
4
5 a = 4;
6 b = 3;
7 #logical;
8
9 a + b; // will return 1
10 add(a, b); // will return 7
```
But we provide the #\_ in order to solve this: calling that command will set the semiring to whatever it was as this function was called (or to arithmetic as a default if you're not in a function):

```
1 def semiringAdd(x, y) {
2 \sharp<sub>-</sub>;
3 return x + y;
4 }
5
6 a = 4;
7 b = 3;
8 #logical;
\alpha10 a + b; // will return 1
```
#### <span id="page-21-0"></span>3.1.6.13 Logical Negation

The final operator is logical negation !. It looks as follows:

<sup>1</sup> !expr

where the value of the expr, A, is any  $m \times n$  matrix. It outputs an  $m \times n$  matrix where each element is logically negated. That is, all zeroes become ones and all non-zeroes become zeroes. Here is an example:

 $1 \quad A = [1, 0;$  $2 \qquad 0,3$ ;  $3 \text{ } B = !A;$ 

This would result in:

$$
B=\begin{bmatrix}0&1\\1&0\end{bmatrix}
$$

This operator's behavior is invariant of the semiring, as do selection, transpose, inverse, vertical concatenation, and size.

#### <span id="page-21-1"></span>3.1.7 Precedence

Below is the precedence table for operators, from highest to lowest:

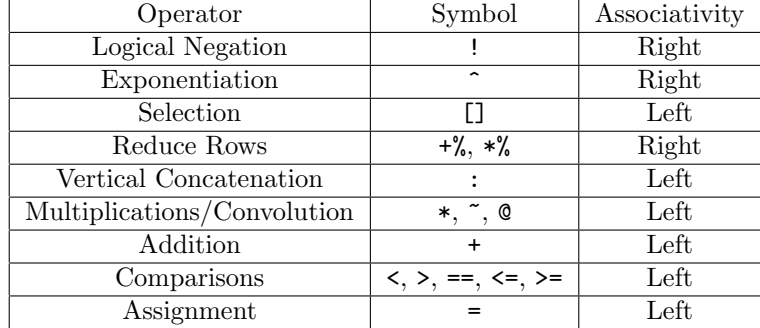

#### <span id="page-21-2"></span>3.1.8 Keywords

BLAStoff reserves the following keywords:

I, Zero, range, def, return, if, else, for, while, T, print, toString

# <span id="page-22-0"></span>3.2 More Language Details

#### <span id="page-22-1"></span>3.2.1 Memory

BLAStoff will use pass-by-reference, return-by-reference and assign-by-value. Here's an example of how this will works:

```
1 def f(x){
2 x \neq 1;3 }
4 def g(x){
5 \times [0] = 2;6 }
7 \text{ a} = 1;8 f(a);
9 a == 1; //TRUE
10 g(a);
11 a == 2; //TRUE
12
13 b = 1;
14 c = b;
15 c += 1;
16 c == 2; //TRUE
17 b == 2; //FALSE
18 b == 1; //TRUE
```
#### <span id="page-22-2"></span>3.2.2 Scope

BLAStoff has scope shared between blocks in the same function call, but not in different function calls. Example:

```
1
2 a = 1;
3 {
4 b = 2 + a; // valid
5 }
6 c = b + 1; // valid
7
8 def f(x){
9 return x * (b + c); // error
10 }
```
#### <span id="page-22-3"></span>3.2.3 Printing

We provide the primitive function print that takes in one non-negative column vector, with all values less than 127, and prints the corresponding ASCII characters. As you may suspect, this is a good use of the string matrix definition:

```
1 print('Hello World!');
2
3 OUTPUT:
4 Hello World!
```
We also provide a standard library function  $\tau$ oString that takes in any matrix and returns a column vector corresponding to the pretty-printed string:

```
1 \quad A = [1, 2;2 3, 4];
3 print(toString(A));
4
5 OUTPUT:
6 1 2
  7 3 4
```
# <span id="page-23-0"></span>3.3 Sample Code

#### <span id="page-23-1"></span>3.3.1 Some Standard Library Functions

We intend to provide a standard library that should have include a good number of the other linear algebra operations that aren't primitives. Here are some examples:

#### <span id="page-23-2"></span>3.3.1.1 One

One works exactly like Zero, but has all 1s in the matrix:

```
def One(size){
2 A = Zero(size);
\beta A[range(size[0]), range(size[1])] = 1;
4 return A;
5 }
```
#### <span id="page-23-3"></span>3.3.1.2 Horizontal Concatenation

We don't include this as an operator because it is quite easy to write as a function using vertical concatentation and transpose:

```
1 def horizontalConcat(A, B){
2 return (A^T:B^T)^T;
3 }
```
### <span id="page-23-4"></span>3.3.1.3 Plus/Times Column Reduce

Column reduction follows similarly:

```
1 def plusColumnReduce(A){
2 \sharp ;
3 return (+\frac{0}{0} (A^T))^T;
4 }
5
6 def timesColumnReduce(A){
7 + 18 return (*\mathcal{K}(A^T))^T;9 }
```
#### <span id="page-24-0"></span>3.3.1.4 Sum

sum gives you the sum of all the elements in the matrix. There are two simple  $O(N)$  implementations (where N is the total number of elements in the matrix), and I'll provide both options as an example:

```
1 def sum(A){
2 \# ;
3 return A~One(|A|);
4 }
5
6 def sum(A){
7 \qquad \qquad \sharp_{-};8 return plusColumnReduce(+%A);
9 }
```
### <span id="page-24-1"></span>3.3.1.5 Range From Vector

rangeFromVector takes in a column vector and returns a vector of the indices that have non-zero. For instance:

$$
\text{rangeFromVector}(\begin{bmatrix} 0 \\ 1 \\ 1 \\ 0 \\ 1 \end{bmatrix}) = \begin{bmatrix} 1 \\ 2 \\ 4 \end{bmatrix}
$$

This will come in handy in the BFS algorithm that we will write:

```
1 def rangeFromVector(v){
2 #logical;
\n  <sup>3</sup> vlogic = v^*1;
4 #arithmetic;
5 n = plusColumnReduce(vlogic);
6 u = Zero(n:1);7 \t j = 0;8 for (i = 0; i < |v| [0]; i == 1) {
```

```
9 if (v[i]) {
u[j] = i;11 j = j + 1;12 }
13 }
14 return u;
15 }
```
#### <span id="page-25-0"></span>3.3.2 Graph Algorithms

Here we demonstrate how pseudocode from a 2019 presentation by John Gilbert describing BFS in linear algebraic terms [\[Gil\]](#page-92-1) can be expressed in BLAStoff 1 Input: graph, frontier, levels

```
2 depth \leftarrow 0
3 while nvals(frontier) > 0:
     depth \leftarrow depth + 1\overline{4}levels[frontier] \leftarrow depth
5
     frontier<\neglevels,replace> \leftarrow graph^T \oplus \otimes frontier
6
        where \oplus \otimes = \bigoplus \otimes (LogicalSemiring)\overline{7}
```
Our code for BFS looks like the following:

```
1 def BFS(G, frontier){
2 #logical;
3 N = |G|[0];levels = Zero(N : 1);maskedGT = G^T;depth = 0;7 while (plusColumnReduce(frontier)) {
         #arithmetic;
9 depth = depth + 1;
10 #logical;
11 levels[rangeFromVector(frontier)] = depth;
12 mask = !(frontier)[0, Zero(N:1), N, 1];
13 maskedGT = maskedGT @ mask;
14 frontier = maskedGT*frontier;
15 }
16 #arithmetic;
17 return levels + One(|levels|)^*(-1);18 }
```
Let's look at how this code works. It takes in an  $n \times n$  adjacency matrix G and a column vector *frontier* of height n as well, where each entry is 0 or a true value, to denote whether that vertex is in the starting list. On line 4, we then create levels, a vector of the same size as frontier. This will be our output vector, as it *levels* $[i]$  will contain the closest distance from vertex i to a vertex in frontiers, or −1 if its unreachable. You'll notice that we initialize levels with 0s as we will decrement on line 17. We then make a new variable  $maskedGT$  on line 5, which is just the transpose of  $G$ . We do this because we are going to be modifying this matrix, but we don't want to change the original  $G$ . We take the transpose because that's what allows for part of the algorithm, which I'll explain in a second, and we don't want to do that on every iteration. We then set a variable depth to 0 on 6. This will keep track of our iterations.

Then we start the while loop, which keeps going as long as there is one non-zero value in *frontier*; that is, we still have vertices we want to look at. We then increment depth on line 9, switching quickly to arithmetic for this one line, as otherwise depth would never go above 1. Using our range-fromvector function defined in the standard library, line 11 essentially sets  $levels[i]$ equal to the current depth if  $frontier[i]$  is non-zero. That way, all the vertices that we're currently searching for have their distance in levels as the current iteration in our while loop. This will be one more than the level, but we're going to decrement on line 17. The key portion of this code is line 14, which mutilates  $maskedGT \cdot frontier$ . Because of the way the adjacency matrix is constructed, this will give us a vector in the same format as frontier, only now with the vertices reachable from the vertices in the original *frontier*, and we will overwrite *frontier* with this new frontier. With all that I've explained so far, the algorithm would be give you the correct reachable nodes, but would run over paths to vertices for which we've already found a closer path, so depths would be wrong.

To account for this, on lines 12 and 13 we remove all the edges to the nodes in frontier, so that as we continue in BFS, we add a previously visited node. We generate a mask by taking our frontier, concatenating it across N times, and negating it. Here's an example:

$$
frontier = \begin{bmatrix} 0 \\ 1 \\ 1 \\ 0 \\ 0 \\ 1 \end{bmatrix}
$$

$$
\begin{bmatrix} 0 & 0 & 0 & 0 & 0 & 0 \\ 1 & 1 & 1 & 1 & 1 & 1 \\ 1 & 1 & 1 & 1 & 1 & 1 \\ 0 & 0 & 0 & 0 & 0 & 0 \\ 0 & 0 & 0 & 0 & 0 & 0 \\ 1 & 1 & 1 & 1 & 1 & 1 & 1 \\ 0 & 0 & 0 & 0 & 0 & 0 & 0 \\ 0 & 0 & 0 & 0 & 0 & 0 & 0 \\ 1 & 1 & 1 & 1 & 1 & 1 & 1 \\ 1 & 1 & 1 & 1 & 1 & 1 & 1 \\ 1 & 1 & 1 & 1 & 1 & 1 & 1 \\ 0 & 0 & 0 & 0 & 0 & 0 & 0 \\ 0 & 0 & 0 & 0 & 0 & 0 & 0 \\ 0 & 0 & 0 & 0 & 0 &
$$

Table 1: Team Roles

| Role             | Member  |
|------------------|---------|
| Manager          | Katon   |
| Language Guru    | Jake    |
| System Architect | Michael |
| Tester           | Jason   |

In this map, all the ones denote edges not to items in frontier, and thus edges we can keep. So, if we do element-wise multiplication between this mask matrix and our ongoing, masked,  $G<sup>T</sup>$ , we will keep removing those edges and ensure we never revisit!

# <span id="page-27-0"></span>4 Project Plan

#### Workflow:

We used GitHub for issue tracking. Issues were opened during our meetings or by anyone who encountered a new obstacle. As our workflow evolved, we realized that issues should only be closed when tests created to represent the issue were passing. Much of our development was test-driven, creating tests regarding features and then using those tests as both the specification and the metric of progress.

We had weekly synchronous meetings on Saturdays beginning in mid-January continuing through the end of the semester. The meetings were all under an hour, primarily aiming to create consensus regarding design decisions. All other communications were asynchronous, primarily over instant message and comments in GitHub issues. We used Ocamlformatter with the Jane Street profile to unify the code standard.

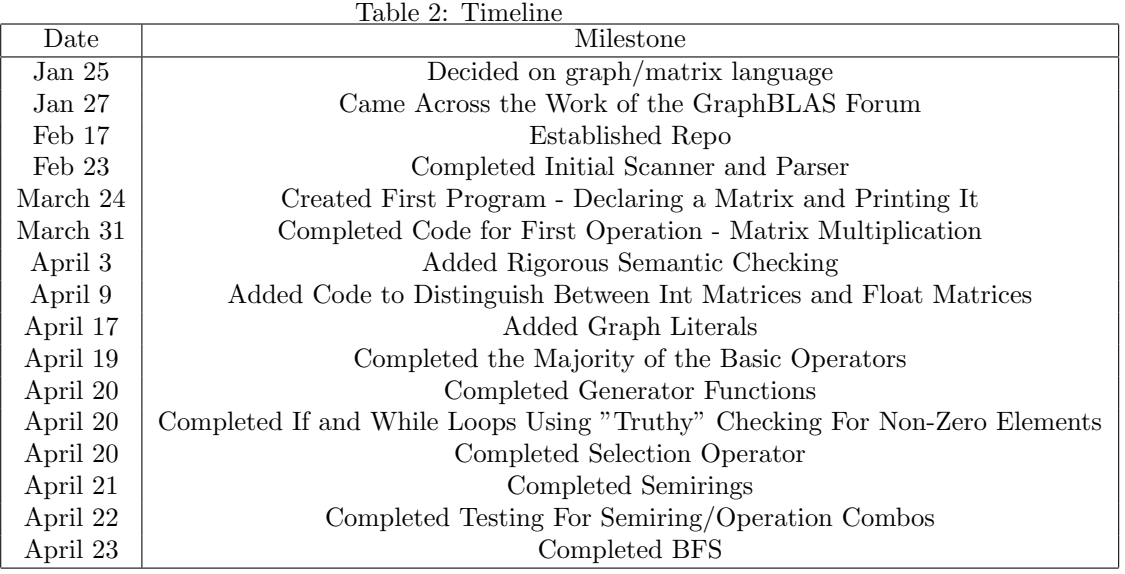

# <span id="page-28-0"></span>5 Architectural Design

# <span id="page-28-1"></span>5.1 Block diagram

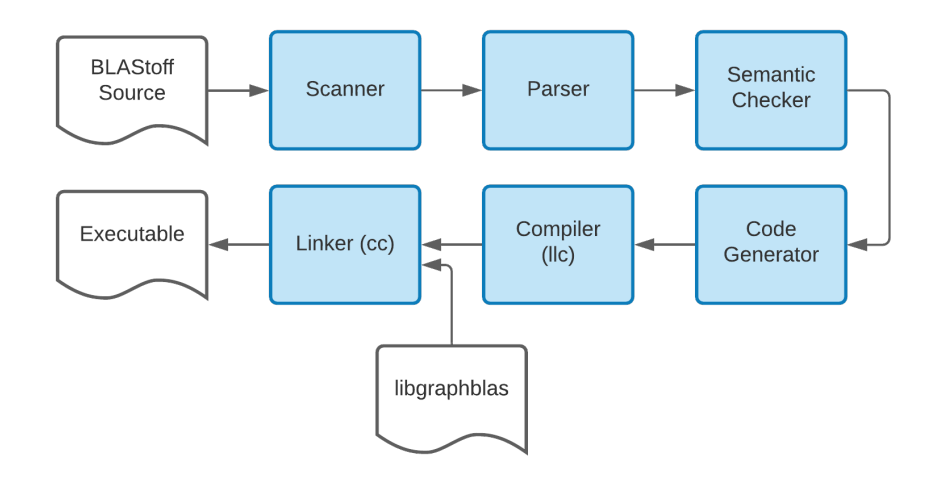

# <span id="page-28-2"></span>5.2 Scanner

The scanner takes raw BLAStoff source and breaks it into tokens. In doing so, it removes whitespace (which is no longer needed once the tokens have been found) and comments. It is possible for syntactically incorrect code to be successfully

scanned, as long as the tokens themselves are valid BLASToff tokens.

Built by Katon, Michael, Jake, Jason

# <span id="page-29-0"></span>5.3 Parser

The parser takes the tokens generated by the scanner and outputs an abstract syntax tree (AST) according to the BLAStoff grammar. If the code is syntactically incorrect, the parser will throw an error. However, semantic errors may not be caught at this stage.

Built by Katon, Jake, Jason, Michael

#### <span id="page-29-1"></span>5.4 Semantic Checker

Our semantic checker takes the AST from the parser and ensures that it is semantically correct. For example, we use a symbol table to throw an error at this stage if a symbol is used before it is declared. Because our language technically has only one type (matrix), we decided to forgo the SAST, i.e. we do not annotate types in this stage. Thus, assuming that the it passes semantic checking, the AST is not modified in this step.

Built by Katon, Jake, Jason, Michael

### <span id="page-29-2"></span>5.5 Code Generator

The code generator takes the AST and generates LLVM IR code. Note that many of our matrix operations and semiring manipulations turned into calls to our C backend.

The code generator (written in OCaml) was built by Katon, Michael, Jake, and Jason. The C backend was built by Michael and Jake.

# <span id="page-29-3"></span>5.6 Compiler and Linker

The compiler uses the LLVM IR code to generate machine code that is then linked with the GraphBLAS library to create the final executable.

# <span id="page-29-4"></span>6 Test Plan

We began by just testing our scanner and parser. Each BLAStoff test program had a corresponding output that contained the program's prettified abstract syntax tree. These tests helped us keep plan and track which operators and expressions remained to be parsed. The tests were written at the time the initial Language Reference Manual was submitted to better guide development. These tests included fail cases (fail-\*.bl and corresponding errors fail-\*.err) that we knew should never be parsed correctly so as to prevent rules that weren't narrowly tailored enough to our language. Jason had the responsibility of writing and organizing this portion of testing.

After we had implemented the most bare bones code generator, we were ready to add more features. At this point, we began to add more and more testing. As the Tester, Jason wrote a set of preliminary tests to guide the prototype of BLAStoff. These tests included common matrix operations like addition and element-wise multiplication, as well as common control flow statements. After the preliminary tests passed, all team members chipped in to work on language features. During this stage, team members wrote tests for their own features if the test did not already exist.

### <span id="page-30-0"></span>6.1 Testing suite

There were a total of  $72$  tests  $-21$  fail cases (as explained above) and  $51$  feature tests.

# <span id="page-30-1"></span>6.2 Automation

We used the provided ./testall.sh from the MicroC parser to automate out parser. From time to time, we made modifications as to best fit our needs. When we were testing our scanner and parser for instance, we added functions to only check the output of the abstract syntax tree. We later added convenience arguments, such as an argument stem that automatically became the glob pattern test-stem\*.bl.

# <span id="page-30-2"></span>6.3 Listing of tests

Below are all tests, and their outputs. fail-else1.bl:

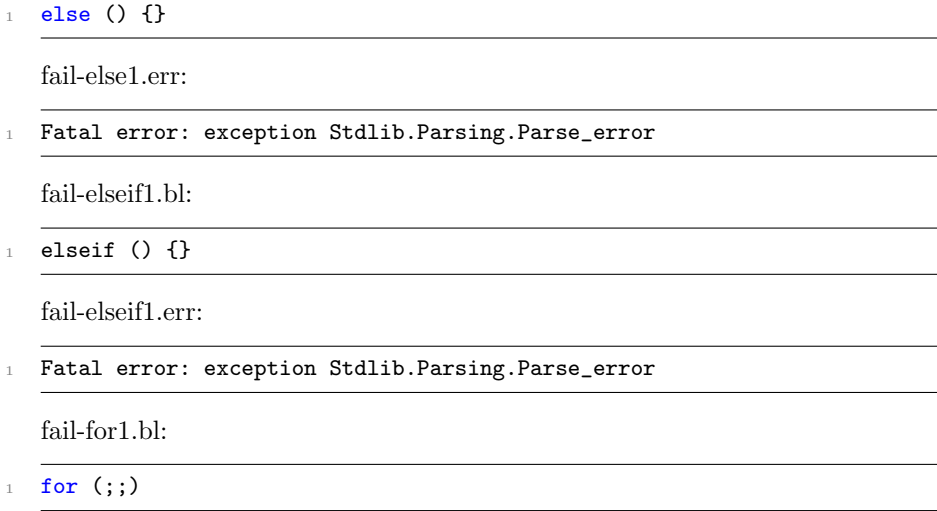

fail-for1.err:

Fatal error: exception Stdlib.Parsing.Parse\_error

fail-for2.bl:

for () {}

fail-for2.err:

Fatal error: exception Stdlib.Parsing.Parse\_error

fail-for3.bl:

for {}

fail-for3.err:

Fatal error: exception Stdlib.Parsing.Parse\_error

fail-func.bl:

```
1 def foo() {
2 return [3];
3 }
4 def call(f) {
5 return f();
6 }
```
print(call(foo));

fail-func.err:

```
1 Fatal error: exception Failure("Semantic Checking Error:
      Failure(\"Undeclared function f\")")
```
fail-function1.bl:

```
1 def foo {
```

```
2 ;
3 }
```
fail-function1.err:

```
1 Fatal error: exception Stdlib.Parsing.Parse_error
```
fail-function2.bl:

```
1 def () {
```
;

fail-function2.err:

```
1 Fatal error: exception Stdlib.Parsing.Parse_error
  fail-function3.bl:
1 def foo()
  fail-function3.err:
1 Fatal error: exception Stdlib.Parsing.Parse_error
  fail-generators.bl:
1 Zero
  fail-generators.err:
1 Fatal error: exception Stdlib.Parsing.Parse_error
  fail-graph1.bl:
1 G = {
2 0->;
3 }
  fail-graph1.err:
1 Fatal error: exception Stdlib.Parsing.Parse_error
  fail-graph2.bl:
1 G = {
2 \longrightarrow1;
3 }
  fail-graph2.err:
1 Fatal error: exception Stdlib.Parsing.Parse_error
  fail-graph3.bl:
1 G = \{2 0->1
3 }
  fail-graph3.err:
1 Fatal error: exception Stdlib.Parsing.Parse_error
```
fail-if1.bl:

<sup>1</sup> if { ; }

fail-if1.err:

<sup>1</sup> Fatal error: exception Stdlib.Parsing.Parse\_error

fail-if2.bl:

 $1$  if ()

fail-if2.err:

<sup>1</sup> Fatal error: exception Stdlib.Parsing.Parse\_error

fail-selection1.bl:

 $1$  M[range]

fail-selection1.err:

<sup>1</sup> Fatal error: exception Stdlib.Parsing.Parse\_error

fail-selection2.bl:

1  $M([0;2], [0:2], a]$  /\* 3 things \*/

fail-selection2.err:

<sup>1</sup> Fatal error: exception Stdlib.Parsing.Parse\_error

fail-semiring1.bl:

 $1$   $\leq$   $\#$ katonsNameIsActuallyKatie>;

fail-semiring1.err:

<sup>1</sup> Fatal error: exception Stdlib.Parsing.Parse\_error

fail-while1.bl:

<sup>1</sup> while () {} /\* boolean is empty \*/

fail-while1.err:

<sup>1</sup> Fatal error: exception Stdlib.Parsing.Parse\_error

fail-while2.bl:

```
1 while {}
```
fail-while2.err:

```
1 Fatal error: exception Stdlib.Parsing.Parse_error
```
fail-while3.bl:

1 while ()

fail-while3.err:

<sup>1</sup> Fatal error: exception Stdlib.Parsing.Parse\_error

test-assignment ops.bl:

```
1 \text{ A} = 1;2 print(toString(A));
3 \text{ A}*=2;4 print(toString(A));
 5 \text{ A}^{\sim} = 2;6 print(toString(A));
   A@=2;8 print(toString(A));
9 A+=1;
10 print(toString(A));
11 A^{\sim}=2;
12 print(toString(A));
13 A := A;14 print(toString(A));
```
test-assignment ops.out:

<sup>8</sup> 81

test-bfs.bl:

```
1 def plusColumnReduce(A){
2 \# ;
3 return (+\frac{9}{6} (A^T))^T;
4 }
5
```

```
6 def rangeFromVector(v){
7 #logical;
\text{vlogic} = \text{v}^1;9 #arithmetic;
10 n = plusColumnReduce(vlogic);
11 u = Zero(n:1);
12 j = 0;
13 for (i = 0; i < |v| [0]; i += 1) {
14 if (v[i]) {
u[j] = i;j = j + 1;17 }
18\,19 return u;
20 }
21
22 def One(size){
23 A = Zero(size);24 A[range(size[0]), range(size[1])] = 1;
25 return A;
26 }
27
28 def BFS(G, frontier){
29 #logical;
30 N = |G|[0];31 levels = Zero(N : 1);
32 maskedGT = G<sup>\sim</sup>T;
33 depth = 0;
34 while (plusColumnReduce(frontier)) {
35 #arithmetic;
36 depth = depth + 1;
37 #logical;
38 levels[rangeFromVector(frontier)] = depth;
39 mask = !(frontier)[0, Zero(N:1), N, 1];
40 maskedGT = maskedGT @ mask;
41 frontier = maskedGT*frontier;
42 }
43 #arithmetic;
44 return levels + One(|levels|)^*(-1);45 }
46
47
48 // Graph is from Algorithms, Papadimitriou et al., Figure 3.9.a
49 G = [
50 0->1;
51 1->2;
52 \t 1-\t 3;53 \t1-24;
54 2->5;
55 \quad 4 \rightarrow 1;
```
```
56 \t 4->5;57 \frac{4 - 56};
58 5->2;
59 5->7;
60 6->7;
61 6->9;
62 \t 7 - >10;63 8->6;
64 9->8;
65 10->11;
66 11->9;
67 12->0
68 ];
69 frontier = Zero(|G|[0]: 1);70 frontier[0] = 1;
71
72 print(toString(BFS(G, frontier)));
```
#### test-bfs.out:

 0 1 2 2 2 3 3 4 5 4 5 6  $13 - 1$ 

test-column reduce.bl:

```
1 def plusColumnReduce(A){
2 \#<sub>-</sub>;
3 return (+\frac{9}{6} (A^T))^T;
4 }
5
6 def timesColumnReduce(A){
7 \quad \frac{\text{#}}{\text{#}};
8 return (*\%(A^T))^T;
9 }
10 A = [3;2];
11 print(toString(plusColumnReduce(A)));
12 print(toString(timesColumnReduce(A)));
```
test-column reduce.out:

<sup>1</sup> 5 <sup>2</sup> 6

test-comment.bl:

```
1 // This is a comment
2 print(toString(4));
3 /* So is this
4 print(toString(3));
5 Nah, we ain't finished yet!
6 */
7 // Now we're done!
8 print(toString(2));
```
test-comment.out:

- <sup>1</sup> 4
- <sup>2</sup> 2

test-compare-select.bl:

```
1 print(toString(1 == 1[0]));
```
test-compare-select.out:

<sup>1</sup> 1

test-convolution1.bl:

```
A = [1, 2, 3;2 \quad 4,5,6;3 7,8,9];
4 B = I(2);
5 C = A<sup>\sim</sup>B;
6 print(toString(C));
```
test-convolution1.out:

<sup>1</sup> 6 8

```
\, 2 \, 12 \, 14 \,
```
test-convolution2.bl:

1 #logical;  $A = [1, 2, 3;$ 3  $4,0,6;$ 

 $4$  0,8,9];

```
5 C = A<sup>2</sup>1;
6 print(toString(C));
```
test-convolution2.out:

- $1$  1 1 1
- <sup>2</sup> 1 0 1
- <sup>3</sup> 0 1 1

test-el add.bl:

 $1$  M = [1, 3];

```
2 N = [2, 4];
```
<sup>3</sup> print(toString(M + N));

test-el add.out:

<sup>1</sup> 3 7

test-el mul.bl:

- $1 M = [1, 3];$
- $_2$  N = [2, 4];
- <sup>3</sup> print(toString(M @ N));

test-el mul.out:

 $1$  2 12

test-exp1.bl:

- $1 M = [1, 2; 3, 4];$
- 2 **b** = 2;
- <sup>3</sup> print(toString(M^b));

test-exp1.out:

```
1 7 10
```
<sup>2</sup> 15 22

test-for.bl:

```
1 for (a = 0; a < 8; a+=1)2 print(toString(a));
3 }
```
test-for.out:

<sup>1</sup> 0

```
\, 2 \, 1 \,3 2
4 3
5 4
```
- 5 6
- 7

test-func-one.bl:

```
1 def One(size){
2 A = Zero(size);3 oneSize = |A|;
4 A[range(oneSize[0]), range(oneSize[1])] = 1;
5 return A;
6 }
7
8 size = 3;
9 print(toString(One(size)));
   test-func-one.out:
1 1 1 1
\, 2 \, 1 \, 1 \, 1 \, 1 \,3 1 1 1
   test-func1.bl:
1 def f(M) {
2 return M;
3 }
4
5 print(toString(f([3;3])));
   test-func1.out:
\begin{array}{ccc} 1 & 3 \\ 2 & 3 \end{array}\, 2 \,test-func2.bl:
1 def foo() {
2 return [];
3 }
4
5 print(toString(foo()));
   test-func2.out:
```
test-func3.bl:

```
1 def foo() {
2 return;
3 }
4
5 print(toString(foo()));
```
test-func3.out:

test-func4.bl:

 M = [3]; 

```
3 def foo(M) {
4 M[0] = [4];
5 }
6
7 foo(M);
8
9 print(toString(M));
```
test-func4.out:

```
1 4
```
test-func5.bl:

```
1 M = [3];
2
3 def foo(M) {
4 M = [4];
5 }
6
7 foo(M);
8
9 print(toString(M));
```
test-func5.out:

```
1 3
```
test-func6.bl:

 $_1$  def  $\,$  a(G){  $\,$  $G = G + 1;$ <br>3 }  $^3\,$ 

<sup>5</sup> a(1);

test-func6.out:

test-generator1.bl:

```
1 print(toString(Zero([4])));
```
<sup>2</sup> print(toString(Zero([3;2])));

test-generator1.out:

<sup>1</sup> 0 0 0 0

```
2 0 0 0 0
```
- <sup>3</sup> 0 0 0 0
- <sup>4</sup> 0 0 0 0
- <sup>5</sup> 0 0
- <sup>6</sup> 0 0
- <sup>7</sup> 0 0

test-generator2.bl:

```
1 print(toString(I(3)));
```
test-generator2.out:

- $1 \t1 \t0 \t0$
- <sup>2</sup> 0 1 0
- <sup>3</sup> 0 0 1

test-generator3.bl:

```
1 print(toString(range(3)));
```

```
2 print(toString(range([-2; 2])));
```
test-generator3.out:

<sup>1</sup> 0 <sup>2</sup> 1 <sup>3</sup> 2  $4 -2$  $5 -1$ <sup>6</sup> 0 <sup>7</sup> 1 test-graph1.bl:

 $1$  G = [

<sup>2</sup> 0->1

```
3 ];
4 print(toString(G));
```
test-graph1.out:

- 0 1
- 0 0

test-graph2.bl:

 G = [  $2 \t 0->1;$  $3 \t 1->0;$ 

- $4 \t 1->2;$  $5 \quad 4 \rightarrow 17$ ];
- print(toString(G));

test-graph2.out:

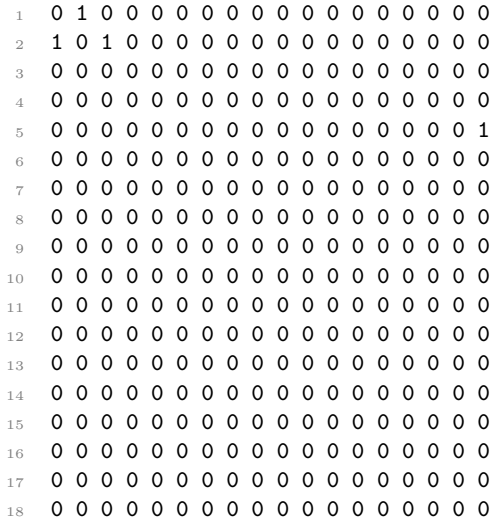

test-helloworld.bl:

1 print([65;66;67;68]);

test-helloworld.out:

**ABCD** 

test-if1.bl:

```
1 A = [0; 1];
2 if (A + [1; 1] > [1; 1]) {
3 print(toString(A + [1; 2]));
4 } else {
5 print(toString(A + [3; 4]));
6 }
```
test-if1.out:

 $\begin{array}{cc}\n1 & \mathbf{3} \\
2 & \mathbf{5}\n\end{array}$  $\,2$ 

test-if2.bl:

```
1 A = 0;
2 if (A) {
3 A = 0;
4 } else {
5 A = 3;
6 }
7 if (A) {
8 A = 1;
9 } else {
10 A = 3;<br>11 }
1112 print(toString(A));
```
test-if2.out:

1

test-local1.bl:

```
M = [65, 66; 67, 68];
```
print(toString(M));

test-local1.out:

- 65 66
- 67 68

test-local2.bl:

 $1 \{A = 3; \}$ 

```
2 print(toString(A));
```
test-local2.out:

3

```
test-matmul1.bl:
```
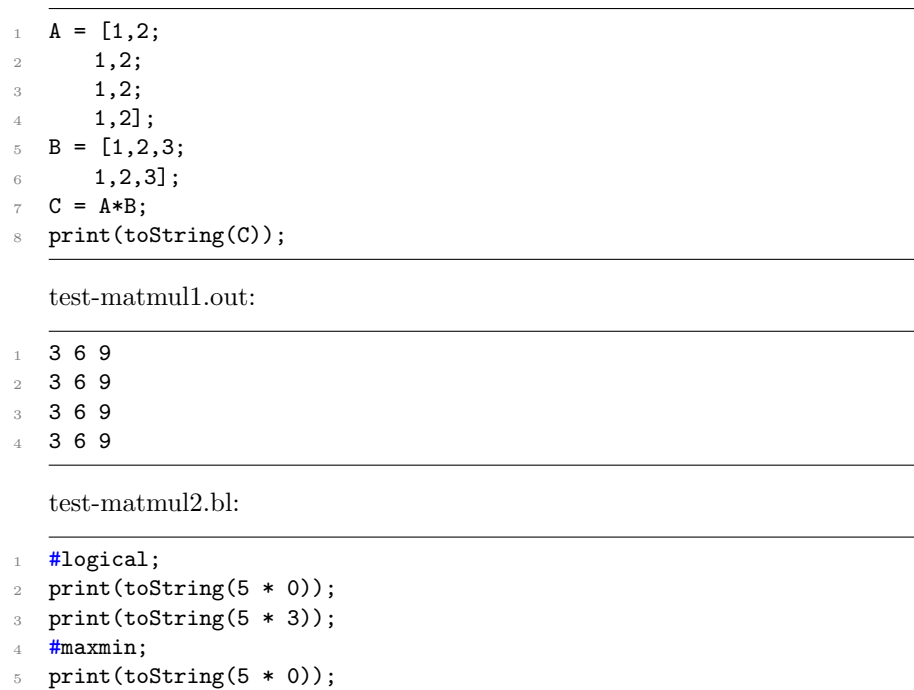

print(toString(5  $*$  3));

test-matmul2.out:

- 0
- $\begin{array}{ccc} \texttt{2} & \texttt{1} \\ \texttt{3} & \texttt{0} \end{array}$ 0
- 3

test-neg.bl:

```
1 \quad A = [1,0;
```

```
2 \t 0,3;
```

```
3 print(toString(!A));
```
test-neg.out:

- 0 1
- 1 0

 $\operatorname{test-print\_return}$ .bl:

A = print(toString(5));

test-print\_return.out:

```
1 5
```
test-range from vector.bl:

```
1 def plusColumnReduce(A){
2 \sharp<sub>-</sub>;
3 return (+\frac{9}{6} (A^T))^T;
4 }
5
6 def rangeFromVector(v){
7 #logical;
\text{vlogic} = \text{v}^1;9 #arithmetic;
10 n = plusColumnReduce(vlogic);
11 u = Zero(n:1);
12 j = 0;
13 for (i = 0; i < |v| [0]; i += 1) {
14 if (v[i]) {
u[j] = i;j = j + 1;17 }
18 }
19 return u;<br>20 }
20 }
21
22 A = rangeFromVector([3;0;1;2;0;5]);
23 print(toString(A));
```
test-range from vector.out:

0

 2 3

5

test-reduce rows1.bl:

```
1 \text{ A} = [1, 2;
```

```
2 3,4;
```

```
3 5,6];
4 B = +%A;
```

```
5 C = * \sqrt[6]{4};
```

```
6 print(toString(B));
```

```
7 print(toString(C));
```
test-reduce rows1.out:

- <sup>5</sup> 12
- <sup>6</sup> 30

test-reduce rows2.bl:

1 **#maxmin;**  $_2$  A = [3,6;  $3$  2,4;  $-1, 2]$ ;  $5$  B =  $+$ %A; 6  $C = * \% A;$ <sup>7</sup> print(toString(B)); 8 print(toString(C));

test-reduce rows2.out:

<sup>1</sup> 6

- <sup>2</sup> 4
- <sup>3</sup> 2
- <sup>4</sup> 3
- <sup>5</sup> 2
- $6 -1$

test-selection1.bl:

- $1$  M = Zero(4);
- $\text{M}([0;2], [0;2]) = 1;$
- <sup>3</sup> print(toString(M));

test-selection1.out:

```
1 \t1 \t0 \t1 \t0
```
- <sup>2</sup> 0 0 0 0
- <sup>3</sup> 1 0 1 0
- <sup>4</sup> 0 0 0 0

test-selection2.bl:

```
1 M = Zero(2);
2 M[1, 0] = 1;3 \text{ N} = \text{Zero}(3);4 N[1, 1, 2, 2] = I(2);5
```
<sup>6</sup> print(toString(M));

<sup>7</sup> print(toString(N));

test-selection2.out:

test-selection3.bl:

 $v = [1;1;1];$  $v[1] = 2;$  $3 u = [1;1;1];$  $4 \text{ u}[[0;2]] = 2;$ 5 print(toString(v)); <sup>6</sup> print(toString(u));

test-selection3.out:

<sup>1</sup> 1 <sup>2</sup> 2

- <sup>3</sup> 1
- <sup>4</sup> 2

<sup>5</sup> 1

<sup>6</sup> 2

test-selection4.bl:

```
v = Zero([5;1]);
```

```
\nu v[range(5)] = 1;
```

```
3 print(toString(v));
```
test-selection4.out:

<sup>4</sup> 1 <sup>5</sup> 1

test-selection5.bl:

```
A = [1, 2, 3; 4, 5, 6; 7, 8, 9];
```

```
B = A[0, 0, 2, 2];
```

```
3 print(toString(B));
```
test-selection5.out:

<sup>1</sup> 1 2 <sup>2</sup> 4 5

```
test-selection6.bl:
```
 $1 \quad A = [1, 2, 3;$ 2  $4,5,6;$  $3$  7,8,9]; 4 B = A[[0;2], [0;2], 1, 1];  $V = [1;2;3;4];$ 6  $u = v[[0;2;3]]$ ; <sup>7</sup> print(toString(B)); 8 print(toString(u));

test-selection6.out:

- $1$  1 3
- <sup>2</sup> 7 9 <sup>3</sup> 1
- <sup>4</sup> 3
- <sup>5</sup> 4

test-selection7.bl:

```
A = [1,2;2,3][0,0,0,0];
```

```
2 print(toString(A));
```
test-selection7.out:

test-semiring1.bl:

```
1 def prints(M) {
2 print(toString(M));
3 return;
4 }
5
6 a = 2;
7 b = 3;
8 c = 0;
9
10 #arithmetic;
11 prints(a + b);
12 prints(a * b);
13 prints(a * c);
14
15 #logical;
16 prints(a + b);17 prints(a * b);
```

```
18 prints(a * c);
19
20 #maxmin;
21 prints(a + b);
22 prints(a * b);
23 prints(a * c);
```
test-semiring1.out:

 $\,$  8  $\,$ 0

test-semiring2.bl:

```
1 def prints(M) {
2 print(toString(M));
3 print([10]);
4 return;
5 }
6
7 def g1(A, B) {
8 #maxmin;
9 prints(A * B);
10 return;
_{\rm 11} }
12
13 def g2(A, B) {
14 prints(A * B);
15 return; 16 \t}16\,17
18 def g3(A, B) {
19 #_;
20 prints(A * B);
\begin{array}{cc} 21 & \text{return;} \\ 22 & \end{array}{\bf 22}23
24 def f(A, B) {
25 #maxmin;
26 prints(A * B);
27 #logical;
28 g1(A, B);
29 g2(A, B);
```

```
30 g3(A, B);
31 return;
32 }
33
34 A = [0,1;
35 2,3;
36 4,5];
37
38 B = [0,0,5;39 3,4,0];
40
41 prints(A * B);
42
43 f(A, B);
44
45 /*
46 Should be:
47 1) arithmetic
48 2) maxmin
49 3) maxmin
50 4) arithmetic
51 5) logical
52 */
```
test-semiring2.out:

test-size.bl:

 $A = [1, 2, 3; 4, 5, 6];$ 

 $_2$  B =  $|A|$ ;

print(toString(B));

test-size.out:

 2 3

test-standardlib.bl:

```
1 def plusColumnReduce(A){
2 \# ;
3 return (+\% (A^T))^T;4 }
5
6 def rangeFromVector(v){
7 #logical;
\text{vlogic} = \text{v}^1;9 #arithmetic;
10 n = plusColumnReduce(vlogic);
11 u = Zero(n:1);
12 j = 0;
i = 0;14 while (i < |v|[0]) {
15 if (v[i]) {
u[j] = i;j = j + 1;18 }
19 i = i + 1;<br>20 }
2021 return u;
22 }
23
24 def One(size){
25 A = Zero(size);
26 oneSize = |A|;
27 A[range(oneSize[0]), range(oneSize[1])] = 1;
28 return A;
29 }
```
test-standardlib.out:

test-string1.bl:

```
1 A = 'BLAS';
2 print(toString(A));
```
test-string1.out:

- <sup>1</sup> 66
- <sup>2</sup> 76 <sup>3</sup> 65
- <sup>4</sup> 83

test-transpose.bl:

```
1 M = [1, 2; 3, 4];
2 print(toString(M^T));
```
test-transpose.out:

 $1\quad 1\quad 3$ 

 $2 \t2 \t4$ 

test-vert concat.bl:

 $A = [1,2];$ 

 $B = [3, 4;$ 

- <sup>3</sup> 5,6];
- 4  $C = A:B;$

<sup>5</sup> print(toString(C));

test-vert concat.out:

 $1 \quad 1 \quad 2$ 

- <sup>2</sup> 3 4
- <sup>3</sup> 5 6

test-while1.bl:

```
1 A = 1;
_2 B = 10;
3 while (A < B) {
4 A = A + 1;5 print(toString(A));
6 }
7 \quad C = 4;8 while (C < B) {
9 print(toString(C));
10 C = C + 1;
\, 11 \, \, }
```
test-while1.out:

<sup>1</sup> 2

<sup>2</sup> 3

<sup>3</sup> 4

<sup>4</sup> 5

<sup>15</sup> 9

test-while2.bl:

```
1 def doubler(A) {
2 i = 0;3 \t B = 1;4 while (i < A) {
5 B = B 0 2;
6 i = i + 1;7 }
8 return B;
9 }
10
11 print(toString(doubler(4)));
```
test-while2.out:

<sup>1</sup> 16

# 7 Lessons Learned

## 7.1 Katon

All issues should have a testing component attached to them. The issue isn't resolved until a new test or set of tests that target that specific issue are created and pass. I knew before that code that hasn't been run yet is incorrect. But we found out that code in a language that has never been compiled is pseudo-code. It is important to focus on fundamental issues rather than improving upon the few parts that work. Solving the fundamental issues is the most time consuming but also yields the highest reward. Knowing how every part of the code base works, including those written by someone else, set-in-stone, and ostensibly error-free, is vital for debugging an error in any part of the code base. Pretty printers aren't just a nice demonstration, they are important for debugging and should themselves be tested.

## 7.2 Michael

One lesson I learnd was to push code as fast as possible so that my teammates would always be the ones stuck fixing the merge conflicts.

In terms of advice, I think one really important thing to do is to automate testing as much as possible from the beginning.

For example, because our compiler had to interface with a C library, there were a multiple commands we had to run just to compile and run some code in our language. At first, I was too lazy to write a script to automate this so I did it manually every time. I eventually started to hate my life so I wrote the script, and from then on, testing and debugging was a breeze. More generally, try to find your optimal workflow as early as possible. If you find yourself retyping commands over and over again, spent some time learning how to write bash scripts (it's not that hard!) and automate it.

### 7.3 Jake

I learned that it's very important to consider implementation when designing. For instance, when writing the project plan/LRM, there were definitely a ton of small details I imagined that weren't that important, but potentially could cause a huge headache in implementation, So be open to change, and try to be forward thinking in design!

I also learned that it's crucial that everyone is on the same page. So that means let people do their work, but check out git commits, and read over people's code! In fact, some advice that our group didn't do but could be really good is having a code review system. It definitely would pay off in the long run.

I think the most important lesson I learned was that when you're excited about the langauge and the project, it doesn't feel like work. There were points when I could work for hours on end without getting distracted just because I was excited about getting something functional, or writing up cool ideas for the language. Having a project you actually think is cool will make it much more enjoyable, so when writing a project plan, try to think if you will actually enjoy working on this in three months. However, equally important is being able to still work effectively when you're not excited. When you're faced with a tough bug or an annoying problem is when determination counts the most.

## 7.4 Jason

I learned that my responsibility was not limited to my role as a tester. I learned that it was necessary to understand every part of the compiler, from parsing to semantics to code generation. I had never done testing for a large or longterm project before. Thus, what I didn't understand at the beginning was that it wasn't my job to wait for my teammates to implement a feature and then write tests  $-$  it was my job to get ahead of their commits, and even their implementations, so that they knew what they were doing right and wrong. A comprehensive test suite leads a project. Before I did this project, I thought testers were followers and language designers were leaders. However, I learned that both must lead in their own way.

My advice to the children out there is that discussing how your team's compiler works from end to end, and keeping yourself and everyone around you updated about that, is crucial to a successful project.

# 8 Appendix

Root program, blastoff.ml

```
1 (* Top-level of the BLAStoff compiler: scan & parse the input,
2 check the resulting AST and generate an SAST from it, generate LLVM
         IR,
3 and dump the module *)
4
5 type action =
6 | Ast
7 | Semant
     | LLVM IR
9 | Compile
10
11 let () =
12 let action = ref Compile in
13 let set_action a () = action := a in
14 let speclist =
15 [ "-a", Arg.Unit (set_action Ast), "Print the AST"
16 ; "-s", Arg.Unit (set_action Semant), "Print the SAST"
17 : "-1", Arg.Unit (set_action LLVM_IR), "Print the generated LLVM IR"
18 ; ( "-c"
19 , Arg.Unit (set_action Compile)
20 , "Check and print the generated LLVM IR (default)" )
21 122 in
23 let usage_msg = "usage: ./blastoff.native [-a|-s|-l|-c] [file.blst]" in
24 let channel = ref stdin in
25 Arg.parse speclist (fun filename -> channel := open_in filename)
        usage_msg;
26 let lexbuf = Lexing.from_channel !channel in
27 let scanner_token_wrapper lb =
28 let tok = Scanner.token 1b in
29 tok
30 in
31 let ast = Parser.program scanner_token_wrapper lexbuf in
32 match !action with
33 | Ast -> print_string (Ast.string_of_program ast)
34 | - ->
35 let sast =
36 try Semant.check ast with
```

```
37 | e ->
38 let msg = Printexc.to_string e in
39 raise (Failure ("Semantic Checking Error: " ^ msg))
40 in
41 (match !action with
42 | Ast -> ()
43 | Semant -> print_string (Ast.string_of_program sast)
44 | LLVM_IR -> print_string (Llvm.string_of_llmodule
          (Codegen.translate sast))
45 | Compile ->
46 let m = Codegen.translate sast in
47 Llvm_analysis.assert_valid_module m;
48 print_string (Llvm.string_of_llmodule m))
49 ;;
```
Scanner, scanner.mll

```
1 (* Ocamllex scanner for BLAStoff *)
2
3 { open Parser
4
5 (* http://caml.inria.fr/pub/docs/manual-ocaml-4.00/manual026.html#toc111
       *)
6 let keyword_table = Hashtbl.create 97
7 let _ = List.iter (fun (kwd, tok) -> Hashtbl.add keyword_table kwd tok)
8 [ "while", WHILE;
9 "return", RETURN;
10 "if", IF;
11 "else", ELSE;
12 "for", FOR;
13 "def", FDECL;
14 "T", TRANSP]
15 }
16
17 let digit = [20 - 39]18 let arrow = ['-'] ['>)19
20 rule token = parse
21 [''''\t''\r''\n'] { token lexbuf } (* Whitespace *)
22 | "/*" { comment lexbuf } (* Comments *)<br>
23 | "//" { single_line_comment lexbuf }
23 | "//" { single_line_comment lexbuf }
24 | '-'?digit* as lxm { INTLITERAL(int_of_string lxm) }
25 | ['-']?digit*['.']digit* as lxm { FLOATLITERAL(float_of_string lxm) }
26 | '|' { VLINE }
27 | '[' { LBRACK }
28 | ']' { RBRACK }
29 | ' ( \{ LPAREN \}30 | ')' { RPAREN }<br>31 | '{' { LBRACE }
             31 | '{' { LBRACE }
32 | '}' { RBRACE }
```

```
33 | '\''[^'\'']*'\'' as str { STRINGLITERAL(String.sub str 1
         ((String.length str) - 2)) }
34 | '0' { ELMUL }<br>35 | "0=" { ELMULASS
               { ELMULASSIGN }
36 | '\sim' { CONV }<br>37 | "\sim=" { CONVAS:
               { CONVASSIGN }
38 | ':' { CONCAT }
39 | ":=" { CONCATASSIGN }<br>40 | ';' { SEMI }
40 | ';' { SEMI }<br>41 | ',' { COMMA }
41 | ',' { COMMA }<br>42 | '+' { PLUS }
42 | '+' { PLUS }<br>
43 | "+=" { PLUSAS:
43 | "+=" { PLUSASSIGN }
44 | '*' { MATMUL }
45 | "*=" { MATMULASSIGN }
46 | '=' { ASSIGN }<br>47 | arrow { EDGE }
47 | arrow
48 | ['+']['%'] { PLUSREDUCE }
49 | ['*']['%'] { MULREDUCE }
50 | "==" { EQ }
51 | "!=" { NEQ }
\begin{array}{ccc} 52 & | & '<' \\ 53 & | & "<='' \\ \end{array} { LT }
53 | "<=" { LEQ }
54 | ">" { GT }
55 | ">=" { GEQ }
\begin{array}{cc} 56 & | & \rangle^{\bullet} \end{array} { RAISE }<br>
\begin{array}{cc} 57 & | & \text{ }^{\circ} = \text{ }^{\text{}} \end{array} { RAISEAS
57 | "^=" { RAISEASSIGN }
58 | '!' { NOT }
59 | '#' { SEMIRING }
60 | [\ \ a \ -\61 { (*print_endline "find lxm: ";
62 print_endline lxm;*)
63 try
64 Hashtbl.find keyword_table lxm
65 with Not_found ->
66 ID(lxm)}
67 | eof { EOF }
68 | _ as char { raise (Failure("illegal character " ^ Char.escaped char)) }
69
70 and comment = parse
71 "*/" { token lexbuf }
72 | _ { comment lexbuf }
73 and single_line_comment = parse
74 '\n' { token lexbuf }
75 | _ { single_line_comment lexbuf }
```
Abstract syntax tree, ast.ml

```
1 (* Abstract Syntax Tree and functions for printing it *)
2
3 type op =
```

```
4 | Add
5 | Matmul
6 | Elmul
7 | Conv
8 | Equal
9 | Neq
10 | Less
11 | Leq
12 | Greater
13 | Geq
14 | Concat
15 | Exponent
16
17 type uop =
18 | Neg
19 | Transp
20 | Plusreduce
21 | Mulreduce
22 | Size
23
24 type lit =
25 | IntLit of int
26 | FloatLit of float
27
28 type expr =
29 | GraphLit of (int * int) list
30 | UnkMatLit of lit list list
31 | IntMatLit of int list list
32 | FloatMatLit of float list list
33 | Id of string
34 | Binop of expr * op * expr
35 | Unop of uop * expr
36 | Assign of expr * expr
37 | IdAssign of string * expr
38 | SelectAssign of string * expr list * expr
39 | Selection of expr * expr list
40 | Call of string * expr list
41 | StringLit of string
42
43 type stmt =
44 | Semiring of string
45 | Block of stmt list
46 | Expr of expr
47 | Return of expr
48 | If of expr * stmt * stmt
49 | While of expr * stmt
50
51 type func_decl =
52 { fname : string
53 ; formals : string list
```

```
58
```

```
54 ; body : stmt list
55 }
56
57 type program = func_decl list * stmt list
58
59 (* Pretty-printing functions *)
60
61 let string_of_op = function
62 | Add \rightarrow "+"
63 | Matmul -> "*"
64 | Elmul -> "@"
65 | Conv \rightarrow "\sim"
66 | Equal -> "=="
67 | Neq \rightarrow "!="
68 | Less -> "<"
69 | Leq \rightarrow "\leftarrow"
70 | Greater -> ">"
71 | Geq -> ">="72 | Exponent -> "^"
73 | Concat -> ":"
74 ;;
75
76 let string_of_mat lit_to_string m =
77 let string_of_row row =
78 String.concat "," (List.fold_left (fun acc lit -> lit_to_string lit
           :: acc) [] row)
79 in
80 "["]
81 ^ String.concat ";" (List.fold_left (fun acc row -> string_of_row row
         :: acc) [] m)
82 \sim "]"
83 ;;
84
85 let string_of_graph g =
86 let string_of_edge (v1, v2) = string_of_int v1 ^ "->" ^ string_of_int
         v2 in
87 "[" ^ String.concat ";" (List.map string_of_edge g) ^ "]"
88 ;;
89
90 let rec string_of_expr = function
91 | Id s -> s
92 | Binop (e1, o, e2) ->
93 string_of_expr e1 ^ " " ^ string_of_op o ^ " " ^ string_of_expr e2
94 | Unop (o, e) -> string_of_e_with_uop e o
95 | Assign (e1, e2) -> string_of_expr e1 ^ " = " ^ string_of_expr e2
96 | IdAssign (s, e) \rightarrow s \hat{ } " = " \hat{ } string_of_expr e
97 | Call (f, el) -> f ^ "(" ^ String.concat ", " (List.map
         string_of_expr el) ^ ")"
98 | UnkMatLit m ->
99 string_of_mat
```

```
100 (fun lit ->
101 match lit with
102 | IntLit ilit -> string_of_int ilit
103 | FloatLit flit -> string_of_float flit)
104 m
105 | IntMatLit m -> string_of_mat string_of_int m
106 | GraphLit g -> string_of_graph g
_{107} | StringLit s -> "" ^ s ^ "'"
108 | FloatMatLit m -> string_of_mat string_of_float m
109 | Selection (e, args) ->
110 string_of_expr e ^ "[" ^ String.concat ", " (List.map string_of_expr
            args) ^ "]"
111 | SelectAssign (s, args, e) ->
112 S
113 \sim \sim \sqrt{ } \sqrt{ } \sqrt{ } \sqrt{ }114 ^ String.concat ", " (List.map string_of_expr args)
115 \sim "]"
116 " " " " = " "117 contact of string_of_expr e
118
119 and string_of_e_with_uop e =
120 let str_expr = string_of_expr e in
121 function
122 | Neg -> "!" ^ str_expr
123 | Size -> "|" \hat{ } str_expr \hat{ } "|"
124 | Transp -> str_expr ^ "^T"
125 | Plusreduce \rightarrow "+\frac{9}{6}" \hat{ } str_expr
126 | Mulreduce -> "*%" ^ str_expr
127 \quad ;128
129 let rec string_of_stmt = function
130 | Semiring ring -> "#" ^ ring ^ "\n"
131 | Block stmts -> "{\n" ^ String.concat "" (List.map string_of_stmt
          stmts) ^ "\ln"
132 | Expr expr -> string_of_expr expr ^ ";\n"
133 | Return expr \rightarrow "return " ^ string_of_expr expr ^ ";\n"
134 | If (e, s, Block []) -> "if (" ^ string_of_expr e ^ ")\n" ^
          string_of_stmt s
135 | If (e, s1, s2) ->
136 "if (" ^ string_of_expr e ^ ")\n" ^ string_of_stmt s1 ^ "else\n" ^
            string_of_stmt s2
137 | While (e, s) -> "while (" ^ string_of_expr e ^ ") " ^ string_of_stmt
          s
138 ;;
139
140 let string_of_func func =
141 "def "
142 func.fname
143 \sim "(")
144 ^ String.concat ", " func.formals
```

```
145 \sim ")"
146 ^ "{\n"
147 ^ String.concat "" (List.map string_of_stmt func.body)
148 \sim "}\n"
149 ;;
150
151 let string_of_program (funcs, stmts) =
152 String.concat "" (List.map string_of_func funcs)
153 \sim "\ln"
154 ^ String.concat "" (List.map string_of_stmt stmts)
155 ;;
```
Parser, parser.mly

```
1 /* Ocamlyacc parser for BLAStoff */
\overline{2}3 %{
4 open Ast
5 %}
6
7 %token SEMI LPAREN RPAREN LBRACE RBRACE LBRACK RBRACK COMMA SEMIRING EDGE
   8 %token MATMUL ELMUL ASSIGN FDECL RANGEMAT CONV PLUS RAISE PLUSREDUCE
       MULREDUCE
9 %token NOT EQ NEQ LT LEQ GT GEQ IMAT ELMAT TRANSP VLINE SEMIRING CONCAT
        ZEROMAT
10 %token RETURN IF ELSE FOR WHILE INT BOOL FLOAT VOID
11 %token PLUSASSIGN ELMULASSIGN CONVASSIGN MATMULASSIGN CONCATASSIGN
       RAISEASSIGN
12 %token <int> INTLITERAL
13 %token <float> FLOATLITERAL
14 %token <string> STRINGLITERAL
15 %token <string> ID
16 %token EOF
17
18 %start program
19 %type <Ast.program> program
20
21 %nonassoc NOELSE
22 %nonassoc ELSE
23 %right ASSIGN PLUSASSIGN ELMULASSIGN CONVASSIGN MATMULASSIGN
       CONCATASSIGN RAISEASSIGN
24 %left EQ NEQ
25 %left LT GT LEQ GEQ
26 %right LBRACK RBRACK
27 %left PLUS
28 %left MATMUL ELMUL
29 %left CONCAT CONV
30 %right RAISE
31 %left EDGE
```

```
32 %right PLUSREDUCE MULREDUCE
```

```
33 %left TRANSP
34 %right NOT
35 %%
36
37 program:
38 units EOF { (List.rev (fst $1), snd $1) }
39
40 units:
41 /* empty */ { ([], []) }
42 | units fdecl { ($2 :: fst $1 , snd $1) }
43 | units stmt { (fst $1, $2 :: snd $1) }
44
45 fdecl:
46 FDECL ID LPAREN formals_opt RPAREN LBRACE stmt_list RBRACE
47 \{ \{ \text{frame} = $2; \}48 formals = $4;
49 body = List.rev $7 } }
50
51 formals_opt:
52 /* nothing */ { [] }
53 | formal_list { $1 }
54
55 formal_list:
56 ID { [$1] }
57 | formal_list COMMA ID { $3 :: $1 }
58
59 expr_list:
60 expr { [$1] }
61 | expr_list COMMA expr { $3 :: $1 }
62
63 stmt_list:
64 /* nothing */ { [] }
65 | stmt_list stmt { $2 :: $1 }
66
67 stmt:
68 expr SEMI \{ \text{Expr } \$1}
69 | SEMIRING ID SEMI { Semiring $2
                                  }
70 | RETURN ret_opt SEMI { Return $2
                                   }
71 | LBRACE stmt_list RBRACE { Block(List.rev $2)
                            }
72 | IF LPAREN expr RPAREN stmt %prec NOELSE { If($3, $5, Block([]))
                        }
73 | IF LPAREN expr RPAREN stmt ELSE stmt { If($3, $5, $7)
                               }
74 | WHILE LPAREN expr RPAREN stmt { While($3, $5)
                                }
75 | FOR LPAREN stmt expr SEMI expr RPAREN stmt { Block([$3 ; While($4,
```

```
Block([$8 ; Expr($6)]))])}
76
77 ret_opt:
78 /* nothing */ { UnkMatLit([[]]) }
79 | expr { $1 }
80
81
82 lit:
83 INTLITERAL { IntLit($1) }
84 | FLOATLITERAL { FloatLit($1) }
 85
 86 expr:
87 1it { UnkMatLit([[$1]]) }
88 | STRINGLITERAL { StringLit($1) }
89 | ID { Id($1) }
90 | expr PLUS expr { Binop($1, Add, $3) }
91 | ID PLUSASSIGN expr { IdAssign($1, Binop(Id($1), Add, $3)) }
92 | expr MATMUL expr { Binop($1, Matmul, $3) }
93 | ID MATMULASSIGN expr { IdAssign($1, Binop(Id($1), Matmul, $3)) }
94 | expr ELMUL expr { Binop($1, Elmul, $3) }
95 | ID ELMULASSIGN expr { IdAssign($1, Binop(Id($1), Elmul, $3)) }
96 | expr EQ expr { Binop($1, Equal, $3) }
97 | expr NEQ expr { Binop($1, Neq, $3) }
98 | expr LT expr { Binop($1, Less, $3) }
99 | expr LEQ expr { Binop($1, Leq, $3) }
100 | expr GT expr { Binop($1, Greater, $3) }
101 | expr GEQ expr { Binop($1, Geq, $3) }
102 | expr CONV expr { Binop($1, Conv, $3) }
103 | ID CONVASSIGN expr { IdAssign($1, Binop(Id($1), Conv, $3)) }
104 | expr CONCAT expr { Binop($1, Concat, $3)}
105 | ID CONCATASSIGN expr { IdAssign($1, Binop(Id($1), Concat, $3)) }
106 | expr RAISE expr { Binop($1, Exponent, $3) }
107 | ID RAISEASSIGN expr { IdAssign($1, Binop(Id($1), Exponent, $3)) }
108 | expr RAISE TRANSP { Unop(Transp, $1) }
109 | NOT expr { Unop(Neg, $2) }
110 | PLUSREDUCE expr { Unop(Plusreduce, $2) }
111 | MULREDUCE expr { Unop(Mulreduce, $2) }
112 | expr LBRACK expr_list RBRACK { Selection($1, $3)}
113 | expr ASSIGN expr { Assign($1, $3) }
114 | ID LPAREN args_opt RPAREN { Call($1, $3) }
115 | LPAREN expr RPAREN { $2 }
116 | VLINE expr VLINE { Unop(Size, $2) }
117 | LBRACK mat_content RBRACK { UnkMatLit($2) }
118 | LBRACK graph_content RBRACK { GraphLit($2) }
119
120 mat_content:
121 mat_row { [$1] }
122 | mat_content SEMI mat_row {$3 :: $1}
123
124 mat_row:
```

```
125 lit { [$1] }
126 | mat_row COMMA lit {$3 :: $1 }
127 | /* nothing */ {[]}
128
129 graph_content:
130 edge { [$1] }
131 | graph_content SEMI edge {$3 :: $1}
132
133 edge:
134 INTLITERAL EDGE INTLITERAL { (\$1, \$3) }
135
136 args_opt:
137 /* nothing */ { [] }
138 | args_list { List.rev $1 }
139
140 args_list:
141 expr { [$1] }
142 | args_list COMMA expr { $3 :: $1 }
```
Semantic checking, semant.ml

```
1 (* Semantic checking for the BLAStoff compiler *)
2
3 open Ast
4 module StringMap = Map.Make (String)
5
6 (* Semantic checking of the AST. Returns an SAST if successful,
7 throws an exception if something is wrong.
8 Check each global variable, then check each function *)
\overline{9}10 let check (funcs, stmts) =
11 let check_vars loc stmt_lst =
12 let add_decl lst = function
13 | Expr e ->
14 (match e with
15 | Id var -> var :: lst
16 | _{\_} -> lst)
17 | _ -> lst
18 in
19 let decls = List.fold_left add_decl [] stmt_lst in
20 let rec check_dups = function
21 | [] -> ()
22 | n1 :: n2 :: _ when n1 = n2 -> raise (Failure ("duplicate " \hat{ } n1
            \hat{m} " \hat{m} " \hat{n} loc))
23 | _ :: tl -> check_dups tl
24 in
25 check_dups (List.sort compare decls)
26 in
27 (**** Check functions ****)
28
```

```
29 (* Collect function declarations for built-in functions: no bodies *)
30 let built_in_decls =
31 let add_bind map (name, args) =
32 StringMap.add name { fname = name; formals = args; body = [] } map
33 in
34 List.fold_left add_bind StringMap.empty Definitions.functions
35 in
36 (* Add function name to symbol table *)
37 let add_func map fd =
38 let built_in_err = "function " ^ fd.fname ^ " may not be defined"
39 and dup_err = "duplicate function " ^ fd.fname
40 and make_err er = raise (Failure er)
41 and n = fd.fname (* Name of the function *) in
42 match fd with
43 (* No duplicate functions or redefinitions of built-ins *)
44 | _ when StringMap.mem n built_in_decls -> make_err built_in_err
45 | _ when StringMap.mem n map -> make_err dup_err
46 | _ -> StringMap.add n fd map
47 in
48 (* Collect all function names into one symbol table *)
49 let function_decls = List.fold_left add_func built_in_decls funcs in
50 let find_func fname =
51 try StringMap.find fname function_decls with
52 | Not_found -> raise (Failure ("Undeclared function " ^ fname))
53 in
54 let is_float = function
55 | IntLit _ -> false
56 | FloatLit _ -> true
57 in
58 let contains_float m = List.exists (fun lst -> List.exists is_float
        lst) m in
59 let get_char_codes s =
60 (* Takes string, returns backwards list of character codes *)
61 let rec exp i l = if i < 0 then l else exp (i - 1) (Char.code s.[i]
          :: l) in
62 exp (String.length s - 1) []
63 in
64 let rec check_expr = function
65 | Call (fname, args) as call ->
66 let fd = find_func fname in
67 let num_formals = List.length fd.formals in
68 if List.length args != num_formals
69 then
70 raise
71 (Failure
72 ("Expecting "
73 ^ string_of_int num_formals
74 \degree " arguments in "
75 \sim string_of_expr call))
76 else Call (fname, List.map check_expr args)
```

```
77 | StringLit s ->
78 let chars = List.rev (get_char_codes s) in
79 IntMatLit (List.map (fun c -> [ c ]) chars)
80 | UnkMatLit m ->
81 let has_float = contains_float m in
82 (match has_float with
83 | true ->
84 FloatMatLit
85 (List.map)
86 (fun row ->
87 List.map
88 (function
89 | IntLit lit -> float_of_int lit
90 | FloatLit lit -> lit)
91 row
92 ) m)
93 | false ->
94 IntMatLit
95 (List.map)
96 (fun row ->
97 List.map
98 (function
99 | IntLit lit \rightarrow lit
100 | FloatLit _ -> raise (Failure "Expected Integers in
                    Matrix"))
101 row)
102 m))
103 | Id n -> Id n
104 | Binop (e1, op, e2) -> Binop (check_expr e1, op, check_expr e2)
105 | Unop (op, e) -> Unop (op, check_expr e)
106 | FloatMatLit _ -> raise (Failure "Unexpected float matrix in semant
          checking")
107 | IntMatLit _ -> raise (Failure "Unexpected float matrix in semant
         checking")
108 | GraphLit g -> GraphLit g
109 | Selection (e, args) -> Selection (check_expr e, List.map
         check_expr args)
110 | IdAssign (n, e) -> IdAssign (n, check_expr e)
111 | SelectAssign (n, args, e) -> SelectAssign (n, List.map check_expr
         args, check_expr e)
112 | Assign (e1, e2) ->
113 let fix_assign = function
114 | Id i, e -> check_expr (IdAssign (i, e))
115 | Selection (Id n, args), e -> check_expr (SelectAssign (n,
            args, e))
116 | _ -> raise (Failure "Bad left side of assignment, expected ID
            or ID[...]")
117 in
118 fix_assign (e1, e2)
119 in
```

```
120 let rec check_stmt = function
121 | Expr e -> Expr (check_expr e)
122 | Semiring ring ->
123 (match List.mem_assoc ring Definitions.rings with
124 | true -> Semiring ring
125 | false -> raise (Failure ("Unknown semiring " ^ ring)))
126 | Block bl -> Block (check_stmt_list bl)
127 | If (p, b1, b2) -> If (check_expr p, check_stmt b1, check_stmt b2)
128 | While (p, s) -> While (check_expr p, check_stmt s)
129 | Return e -> Return (check_expr e)
130 and check_stmt_list = function
131 | [ (Return \_ as s) ] -> [ check_stmt s ]
132 | Return _ :: _ -> raise (Failure "Unreachable statments after
           return")
133 | Block sl :: ss -> check_stmt_list (sl @ ss)
134 | s :: ss -> check_stmt s :: check_stmt_list ss
135 | [] -> []
136 in
137 let add_return body =
138 match List.rev body with
139 | Return _ :: _ -> body
140 | _ as 1 -> List.rev (Return (UnkMatLit [ [] ]) :: 1)
141 in
142 let check_function func =
143 let _ = check_vars "body" func.body in
144 let checked_body = check_stmt_list (add_return func.body) in
145 { fname = func.fname; formals = func.formals; body = checked_body }
146 in
147 List.map check_function funcs, List.map check_stmt stmts
148 ;;
```
Code generation, codegen.ml

```
1 module A = Ast
2 open Ast
3 open Definitions
   module StringMap = Map.Make (String)
5
6 let translate (functions, statements) =
7 let main_fdecl = { fname = "main"; formals = []; body = List.rev
         statements } in
8 let function_decls : (L.llvalue * func_decl) StringMap.t =
9 let function_decl m fdecl =
10 let name = fdecl.fname
11 and formal_types = Array.of_list (List.map (fun _ -> matrix_t)
            fdecl.formals) in
12 let ftype = L.function_type matrix_t formal_types in
13 StringMap.add name (L.define_function name ftype blastoff_module,
            fdecl) m
14 in
```

```
15 let decls = List.fold_left function_decl StringMap.empty functions in
16 StringMap.add
17 main_fdecl.fname
18 ( L.define_function
19 main_fdecl.fname
20 (L.function_type i32_t (Array.of_list []))
21 blastoff_module
22 , main_fdecl )
23 decls
24 in
25 let build_function_body fdecl is_main =
26 let func, =27 try StringMap.find fdecl.fname function_decls with
28 | Not_found -> raise (Failure ("Unknown function, " ^ fdecl.fname))
29 in
30 let builder = L.builder_at_end context (L.entry_block func) in
31 let local_vars =
32 let add_formal m n p =
33 L.set_value_name n p;
34 let local = L.build_alloca matrix_t n builder in
35 ignore (L.build_store p local builder);
36 StringMap.add n local m
37 in
38 let add_local m n =
39 if StringMap.mem n m
40 then m
41 else (
42 let local_var = L.build_alloca matrix_t n builder in
43 StringMap.add n local_var m)
44 in
45 let formals =
46 List.fold_left2
47 add_formal
48 StringMap.empty
49 fdecl.formals
50 (Array.to_list (L.params func))
51 in
52 let rec add_assignment lst = function
53 | Expr e ->
54 (match e with
55 | IdAssign (id, _) -> id :: lst
56 | - > 1st)
57 | Block stmts -> List.fold_left add_assignment lst stmts
58 | If (_, s1, s2) -> add_assignment (add_assignment lst s1) s2
59 | While (_, s) -> add_assignment lst s
60 | _ - \rangle lst
61 in
62 let locals = List.fold_left add_assignment [] fdecl.body in
63 List.fold_left add_local formals locals
64 in
```

```
65 let lookup n =
66 try StringMap.find n local_vars with
67 | Not_found -> raise (Failure ("Undeclared variable " ^ n))
68 in
69 let add_terminal builder instr =
70 match L.block_terminator (L.insertion_block builder) with
71 | Some - -> ()
72 | None -> ignore (instr builder)
73 in
74 let build_graph_matrix builder m =
75 let max3 a b c =
76 if a >= b && a >= c then a else if b >= c && b >= a then b else c
77 in
78 let dim = 1 + List.fold_left (fun acc elem -> max3 acc (fst elem)
          (snd elem)) 0 m in
79 let mat =
80 L.build_call
81 matrix_create_f
82 [| L.const_int i32_t dim; L.const_int i32_t dim |]
83 "matrix_create"
84 builder
85 in
86 List.iter
87 (fun elem ->
88 ignore
89 (L.build_call
90 matrix_setelem_f
91 [| mat
92 ; L.const_int i32_t 1
93 ; L.const_int i32_t (fst elem)
94 ; L.const_int i32_t (snd elem)
95 |]
96 "matrix_setelem"
97 builder))
98 m;
99 mat.
100 in
101 let build_matrix typ builder m =
102 let mat =
103 L.build_call
104 matrix_create_f
105 [| L.const_int i32_t (List.length m)
106 ; L.const_int i32_t (List.length (List.hd m))
107 |]
108 "matrix_create"
109 builder
110 in
111 List.iteri
112 (fun i row ->
113 (List.iteri (fun j elem ->
```

```
114 ignore
115 (L.build_call
116 matrix_setelem_f
117 [| mat
118 ; typ elem
119 ; L.const_int i32_t i
120 ; L.const_int i32_t j
\frac{1}{21} |]
122 "matrix_setelem"
123 builder))
124 (List.rev row))
125 (List.rev m);
126 mat
127 in
128 let rec fill_select_args builder args =
129 let zero =
130 L.build_call
131 matrix_create_f
132 [| L.const_int i32_t 1; L.const_int i32_t 1 |]
133 "matrix_create"
134 builder
135 in
136 let base =
137 L.build_call
138 matrix_create_f
139 [| L.const_int i32_t 1; L.const_int i32_t 1 |]
140 "matrix_create"
141 builder
142 in
143 let one =
144 ignore
145 (L.build_call
146 matrix_setelem_f
147 [| base; L.const_int i32_t 1; L.const_int i32_t 0;
               L.const_int i32_t 0 |]
148 "matrix_setelem"
149 builder);
150 base
151 in
152 match args with
153 | [ _; _; _; _ ] as l -> l
154 |\quad |_{2}; \quad | as 1 \rightarrow fill_select_args builder (one :: 1)
155 | [ _; _ ] as 1 -> fill_select_args builder (one :: 1)
156 \vert [ \vert ] as 1 -> fill_select_args builder (zero :: 1)
157 | _ -> raise (Failure "Too many/few arguments to selection")
158 in
159 let rec build_expr builder e =
160 match e with
161 | IntMatLit m -> build_matrix (fun el -> L.const_int i32_t el)
          builder m
```
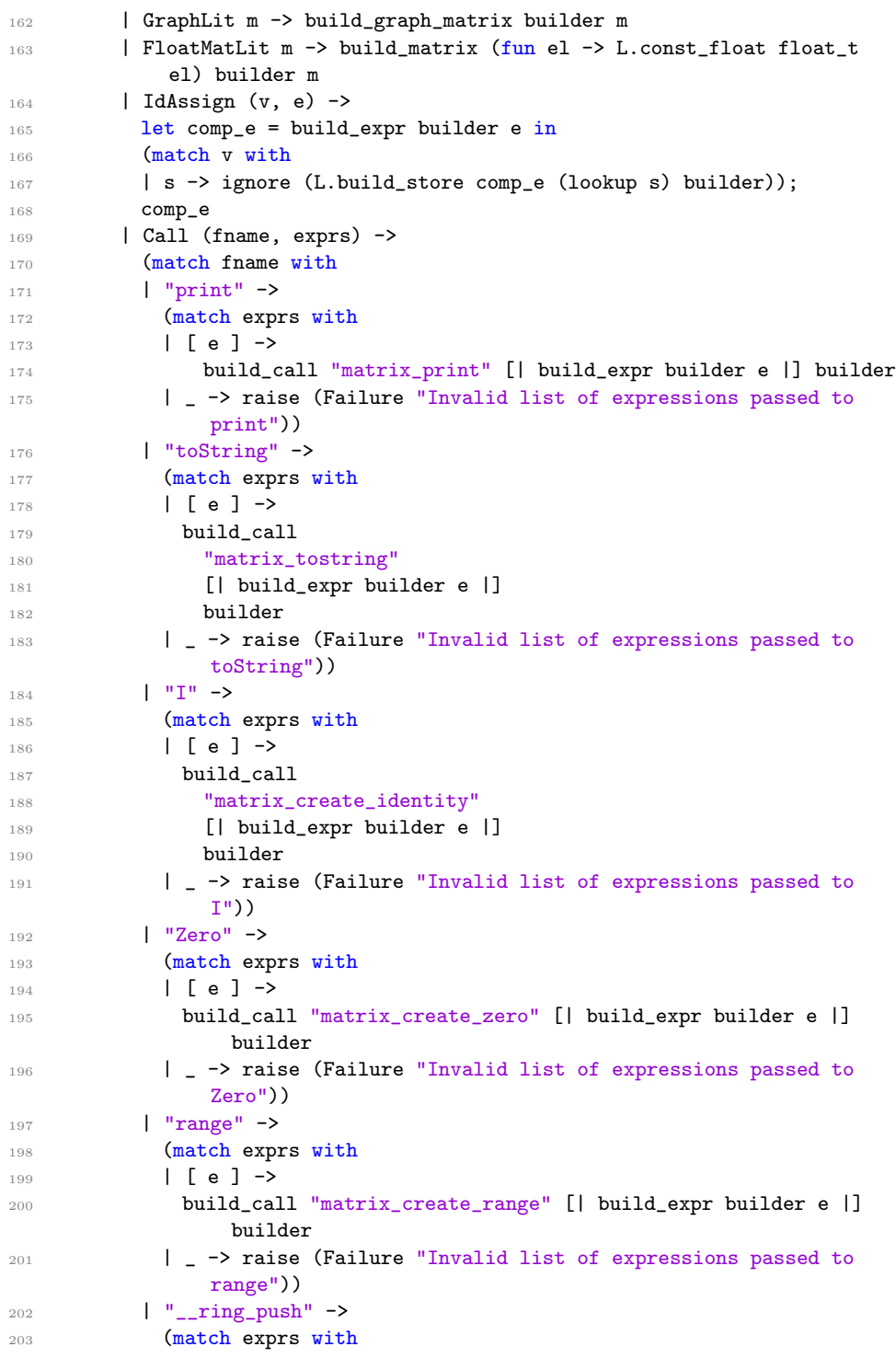
```
_{204} \qquad \qquad \mid [] \mbox{--} \mbox{L.buid\_call ring\_push\_f} <br> [||] \mbox{''\_ring\_push''} builder
205 | _ -> raise (Failure "Invalid list of expressions passed to
               __ring_push"))
206 | "__ring_pop" ->
207 (match exprs with
208 | [] -> L.build_call ring_pop_f [||] "__ring_pop" builder
209 | _ -> raise (Failure "Invalid list of expressions passed to
               __ring_pop"))
210 | f - \rangle211 let fdef, fdecl =
212 try StringMap.find f function_decls with
213 | Not_found ->
214 raise (Failure ("Undeclared function, " ^ f ^ ", found in
                  code generation"))
215 in
216 let args = List.map (build_expr builder) (List.rev exprs) in
217 L.build_call fdef (Array.of_list args) (fdecl.fname
               "_result") builder)
218 | Binop (e1, op, e2) ->
219 let e1' = build_expr builder e1
220 and e2' = build_expr builder e2 in
221 (match op with
222 | A.Matmul -> build_call "matrix_mul" [| e1'; e2' |] builder
223 | A.Exponent -> L.build_call matrix_exp_f [| e1'; e2' |]
              "matrix_mul" builder
224 | A.Conv -> build_call "matrix_conv" [| e1'; e2' |] builder
225 | A.Elmul -> build_call "matrix_elmul" [| e1'; e2' |] builder
226 | A.Add -> build_call "matrix_eladd" [| e1'; e2' |] builder
227 | A.Concat -> build_call "matrix_concat" [| e1'; e2' |] builder
228 | A.Equal -> build_call "matrix_eq" [| e1'; e2' |] builder
229 | A.Neq -> build_call "matrix_neq" [| e1'; e2' |] builder
230 | A.Leq -> build_call "matrix_leq" [| e1'; e2' |] builder
231 | A.Less -> build_call "matrix_less" [| e1'; e2' |] builder
232 | A.Geq -> build_call "matrix_geq" [| e1'; e2' |] builder
233 | A.Greater ->
234 build_call "matrix_greater" [| e1'; e2' |] builder)
235 | UnkMatLit _ -> raise (Failure "Type of matrix is unknown")
236 | Assign _ -> raise (Failure "Assign in codegen")
237 | StringLit _ -> raise (Failure "StringLit in codegen")
238 | Unop (op, e) ->
239 let e' = build_expr builder e in
240 (match op with
241 | A.Size -> build_call "matrix_size" [| e' |] builder
242 | A.Transp -> build_call "matrix_transpose" [| e' |] builder
243 | A.Plusreduce ->
244 build_call
245 "matrix_reduce"
246 [| e'; L.const_int i32_t 0 |]
247 builder
248 | A.Mulreduce ->
```

```
249 build_call
250 "matrix_reduce"
251 [| e'; L.const_int i32_t 1 |]
252 builder
253 | A.Neg -> build_call "matrix_negate" [| e' |] builder)
254 | Id v \rightarrow L.build_load (lookup v) v builder
255 | Selection (e, args) ->
256 let partialargs' = List.map (build_expr builder) args in
257 let filledargs' = fill_select_args builder partialargs' in
258 let revfilledargs' = List.rev filledargs' in
259 let e' = build_expr builder e in
260 let args' = e' :: revfilledargs' in
261 L.build_call matrix_extract_f (Array.of_list args')
             "matrix_extract" builder
262 | SelectAssign (v, args, e) ->
263 let partialargs' = List.map (build_expr builder) args in
264 let filledargs' = fill_select_args builder partialargs' in
265 let revfilledargs' = List.rev filledargs' in
266 let e' = build_expr builder e in
267 let v' = L.buid\_load (lookup v) v builder in
268 let args' = v' :: e' :: revfilledargs' in
269 build_call "matrix_insert" (Array.of_list args') builder
270 in
271 let rec build_stmt builder = function
272 | Block sl -> List.fold_left build_stmt builder sl
273 | Semiring ring ->
274 ignore
275 (L.build_call
276 ring_change_f
277 [| L.const_int i32_t (List.assoc ring Definitions.rings) |]
278 "ring_change"
279 builder);
280 builder
281 | Expr e ->
282 ignore (build_expr builder e);
283 builder
284 | Return e ->
285 ignore (build_expr builder (Call ("__ring_pop", [])));
286 ignore (L.build_ret (build_expr builder e) builder);
287 builder
288 | If (pred, thn, els) ->
289 let pred_expr = build_expr builder pred in
290 let mat_truthiness =
291 L.build_call matrix_truthy_f [| pred_expr |] "matrix_truthy"
              builder
292 in
293 let bool_val =
294 L.build_icmp L.Icmp.Eq mat_truthiness (L.const_int i32_t 1)
              "i1_t" builder
295 in
```

```
296 let merge_bb = L.append_block context "merge_if" func in
297 let build_br_merge = L.build_br merge_bb in
298 let then_bb = L.append_block context "then" func in
299 add_terminal (build_stmt (L.builder_at_end context then_bb) thn)
              build_br_merge;
300 let else_bb = L.append_block context "else" func in
301 add_terminal (build_stmt (L.builder_at_end context else_bb) els)
              build_br_merge;
302 ignore (L.build_cond_br bool_val then_bb else_bb builder);
303 L.builder_at_end context merge_bb
304 | While (pred, body) ->
305 let pred_bb = L.append_block context "while" func in
306 let pred_builder = L.builder_at_end context pred_bb in
307 let pred_expr = build_expr pred_builder pred in
308 let mat_truthiness =
309 L.build_call matrix_truthy_f [| pred_expr |] "matrix_truthy"
               pred_builder
310 in
311 let bool_val =
312 L.build_icmp L.Icmp.Eq mat_truthiness (L.const_int i32_t 1)
               "i1_t" pred_builder
313 in
314 ignore (L.build_br pred_bb builder) (* builds branch to while
              from entry point *);
315 let body_bb = L.append_block context "while_body" func in
316 let body_builder = build_stmt (L.builder_at_end context body_bb)
              body in
317 add_terminal body_builder (L.build_br pred_bb);
318 let merge_bb = L.append_block context "merge" func in
319 ignore (L.build_cond_br bool_val body_bb merge_bb pred_builder);
320 L.builder_at_end context merge_bb
321 in
322 let body = Expr (Call ("__ring_push", [])) :: fdecl.body in
323 let builder = build_stmt builder (Block body) in
324 add_terminal
325 builder
326 (L.build_ret (L.const_int (if is_main then i32_t else matrix_t) 0))
327 in
328 build_function_body main_fdecl true;
329 List.iter2 build_function_body functions (List.map (fun _ -> false)
         functions);
330 blastoff_module
331 ;;
```
Function definitions, definitions.ml

```
1 module L = L1vm2
3 let context = L.global_context ()
4 let llmem = L.MemoryBuffer.of_file "backend.bc"
```

```
5 let llm = Llvm_bitreader.parse_bitcode context llmem
6 let blastoff_module = L.create_module context "BLAStoff"
7 let rings = [ "_", 0; "arithmetic", 1; "logical", 2; "maxmin", 3 ]
 8
9 let functions =
10 [ "I", [ "n" ]
11 ; "Zero", [ "d" ]
12 ; "range", [ "n" ]
13 ; "print", [ "e" ]
14 ; "toString", [ "e" ]
15 ]
16 ;;
17
18 type built_in =
19 { name : string
20 ; ret : L.lltype
21 ; args : L.lltype list
_{22} }
23
24 let i32_t = L.i32_type context
25 let float_t = L.double_type context
26
27 let matrix_t =
28 L.pointer_type
29 (match L.type_by_name llm "struct.matrix" with
30 | None -> raise (Failure "matrix type implementation not found")
31 | Some t -> t)
32 ;;
33
34 let built_in_defs : built_in list =
35 [ { name = "matrix_create"; ret = matrix_t; args = [ matrix_t ] }
36 ; { name = "matrix_create_identity"; ret = matrix_t; args = [ matrix_t
         ] }
37 ; { name = "matrix_create_zero"; ret = matrix_t; args = [ matrix_t ] }
38 ; { name = "matrix_create_range"; ret = matrix_t; args = [ matrix_t ] }
39 ; { name = "matrix_print"; ret = matrix_t; args = [ matrix_t ] }
40 ; { name = "matrix_tostring"; ret = matrix_t; args = [ matrix_t ] }
41 ; { name = "change_ring"; ret = i32_t; args = [ i32_t ] }
42 ; { name = "matrix_setelem"; ret = i32_t; args = [ matrix_t; i32_t;
         i32_t; i32_t ] }
43 ; { name = "matrix_mul"; ret = matrix_t; args = [ matrix_t; matrix_t ]
         }
44 ; { name = "matrix_conv"; ret = matrix_t; args = [ matrix_t; matrix_t
         ] }
45 ; { name = "matrix_elmul"; ret = matrix_t; args = [ matrix_t; matrix_t
         ] }
46 ; { name = "matrix_eladd"; ret = matrix_t; args = [ matrix_t; matrix_t
         ] }
47 ; { name = "matrix_extract"
48 ; ret = matrix_t
```

```
49 ; args = [ matrix_t; matrix_t; matrix_t; matrix_t; matrix_t ]
5051 ; { name = "matrix_insert"
52 ; ret = matrix_t
53 ; args = [ matrix_t; matrix_t; matrix_t; matrix_t; matrix_t;
           matrix_t ]
54 }
_{55} ; {name = "matrix_eq"; ret = matrix_t; args = [ matrix_t; matrix_t ]}
56 ; {name = "matrix_neq"; ret = matrix_t; args = [ matrix_t; matrix_t ]}
57 ; {name = "matrix_leq"; ret = matrix_t; args = [ matrix_t; matrix_t ]}
58 ;{name = "matrix_less"; ret = matrix_t; args = [ matrix_t; matrix_t ]}
59 ;{name = "matrix_geq"; ret = matrix_t; args = [ matrix_t; matrix_t ]}
60 ;{name = "matrix_greater"; ret = matrix_t; args = [ matrix_t; matrix_t
         ]}
61 ; {name = "matrix_concat"; ret = matrix_t; args = [ matrix_t; matrix_t
         ]}
62 ; { name = "matrix_bool"; ret = i32_t; args = [ matrix_t ] }
63 ; { name = "matrix_negate"; ret = matrix_t; args = [ matrix_t ] }
64 ; { name = "matrix_reduce"; ret = matrix_t; args = [ matrix_t ; i32_t] }
65 ; { name = "matrix_insert"; ret = matrix_t; args = [ matrix_t;
         matrix_t; matrix_t; matrix_t; matrix_t; matrix_t] }
66 ;{ name = "matrix_reduce"; ret = matrix_t; args = [ matrix_t ; i32_t] }
67 ; { name = "matrix_size"; ret = matrix_t; args = [ matrix_t ] }
     ;{ name = "matrix_transpose"; ret = matrix_t; args = [ matrix_t ] }
69 ; { name = "matrix_truthy"; ret = matrix_t; args = [ matrix_t ] }
70 ]
71 ;;
72
73 let matrix_truthy_t = L.function_type i32_t [| matrix_t |]
74 let matrix_truthy_f = L.declare_function "matrix_truthy" matrix_truthy_t
       blastoff_module
75
76
77 let matrix_exp_t = L.function_type matrix_t [| matrix_t; matrix_t |]
78 let matrix_exp_f = L.declare_function "matrix_exp" matrix_exp_t
       blastoff_module
79
80 let create_fun_type fdef = L.function_type fdef.ret (Array.of_list
       fdef.args)
81 let declare_fun fname ftype = L.declare_function fname ftype
       blastoff_module
82 let built_ins = List.map (fun fdef -> fdef.name, declare_fun fdef.name
       (create_fun_type fdef)) built_in_defs
83 let build_call fname args builder = L.build_call (List.assoc fname
       built_ins) args fname builder
84
85 let matrix_create_t = L.function_type matrix_t [ | i32_t; i32_t |]
86 let matrix_create_f = L.declare_function "matrix_create" matrix_create_t
       blastoff_module
87 let matrix_identity_t = L.function_type matrix_t [| matrix_t |]
```

```
88 let matrix_identity_f =
89 L.declare_function "matrix_create_identity" matrix_identity_t
          blastoff_module
90 let ring_push_t = L.function_type i32_t [||]
91 let ring_push_f = L.declare_function "ring_push" ring_push_t
        blastoff_module
92 let ring_pop_t = L.function_type i32_t [||]
93 let ring_pop_f = L.declare_function "ring_pop" ring_pop_t blastoff_module
94 let ring_change_t = L.function_type i32_t [| i32_t |]
95 let ring_change_f = L.declare_function "ring_change" ring_change_t
        blastoff_module
96 let matrix_setelem_t = L.function_type i32_t [| matrix_t; i32_t; i32_t;
        i32_t |]
97 let matrix_setelem_f =
98 L.declare_function "matrix_setelem" matrix_setelem_t blastoff_module
99 let matrix_extract_t =
100 L.function_type matrix_t [| matrix_t; matrix_t; matrix_t; matrix_t;
         matrix_t |]
101 let matrix_extract_f =
```
L.declare\_function "matrix\_extract" matrix\_extract\_t blastoff\_module

C Library, backend.c

```
1 #include <stdlib.h>
2 #include <stdio.h>
3 #include <errno.h>
4 #include <GraphBLAS.h>
5
6 struct matrix {
7 GrB_Matrix mat;
8 };
9
10 static void die(const char *msg)
11 \quad \{12 if (errno)
13 perror(msg);
14 else
15 fprintf(stderr, "%s\n", msg);
16 exit(1);
17 }
18
19 #define GrB_die(msg, object) \
20 \text{ do } {
21 const char *GrB_msg;
22 GrB_error(&GrB_msg, object); \
23 fprintf(stderr, \sqrt{8}n, GrB_msg); \
24 die(msg);
25 } while (0)
26
27 static int GrB_ok(GrB_Info info)
```

```
28 {
29 if (info == GrB_SUCCESS || info == GrB_NO_VALUE) {
30 return 1;
31 } else {
32 fprintf(stderr, "GrB_ok saw error code: %d\n", info);
33 return 0;
34 }
35 }
36
37 void GrB_print(GrB_Matrix mat)
38 {
39 if (!GrB_ok(GxB_Matrix_fprint(mat, NULL, GxB_COMPLETE_VERBOSE,
          stdout)))
40 die("GxB_Matrix_fprint");
41 }
42
43 void GrB_size(GrB_Matrix mat, GrB_Index *nrows, GrB_Index *ncols)
44 {
45 if (nrows && !GrB_ok(GrB_Matrix_nrows(nrows, mat)))
46 GrB_die("GrB_Matrix_nrows", mat);
47
48 if (ncols && !GrB_ok(GrB_Matrix_ncols(ncols, mat)))
49 GrB_die("GrB_Matrix_ncols", mat);
50 }
51
52 int32_t GrB_scalar(GrB_Matrix mat)
53 {
54 GrB_Index nrows, ncols;
55 int32_t elem;
56
57 GrB_size(mat, &nrows, &ncols);
58 if (nrows != 1 || ncols != 1)
59 die("GrB_scalar mat dims bad");
60
61 if (!GrB_ok(GrB_Matrix_extractElement(&elem, mat, 0, 0)))
62 GrB_die("GrB_Matrix_extractElement", mat);
63
64 return elem;
65 }
66
67 /* automatically called before main() */
68 __attribute__((constructor))
69 static void matrix_lib_init(void) {
70 if (!GrB_ok(GrB_init(GrB_NONBLOCKING)))
71 die("GrB_init");
72 }
73
74 /* automatically called after main() */
75 __attribute__((destructor))
76 void matrix_lib_finalize(void)
```

```
77 \frac{1}{2}78 if (!GrB_ok(GrB_finalize())79 die("GrB_finalize");
80 }
81
82 /* BELOW: Functions used externally */
83
84 // begin ring_* functions //
85
86 // stack of rings, implemented as intrusive linked list
87 struct ring {
88 GrB_Semiring ring;
89 struct ring *prev;
90 };
91
92 struct ring *curr_ring = NULL;
93
94 void ring_push()
95 {
96 struct ring *r = \text{malloc}(\text{sizeof}(*r));97 r->ring = GrB_PLUS_TIMES_SEMIRING_INT32;
98 r->prev = curr_ring;
99 curr\_ring = r;100 }
101
102 void ring_pop()
103 {
104 struct ring *prev;
105
106 if (!curr_ring)
107 die("ring_change: curr_ring is NULL");
108
109 prev = curr_ring->prev;
110 free(curr_ring);
111 curr_ring = prev;
112 }
113
114 void ring_change(int which)
115 {
116 if (!curr_ring)
117 die("ring_change: curr_ring is NULL");
118
119 if (which == 0) {
120 if (!curr_ring->prev)
121 die("ring_change to #_ but curr_ring->prev is NULL");
122 curr_ring->ring = curr_ring->prev->ring;
123 } else if (which == 1) {
124 curr_ring->ring = GrB_PLUS_TIMES_SEMIRING_INT32;
125 } else if (which == 2) {
\verb|126| \hspace{2.5cm} \text{curr\_ring}\verb|->ring = \text{GrB}\_\text{LAND}\_\text{LOR}\_\text{SEMIRING}\_\text{B0OL};
```

```
127 } else if (which == 3) {
128 curr_ring->ring = GrB_MAX_MIN_SEMIRING_INT32;
129 } else {
130 die("ring_change: unknown semiring");
131 }
132 }
133
134 // end ring_* functions //
135
136 // begin matrix_* functions //
137
138 int matrix_getelem(struct matrix *A, int row, int col)
139 {
140 int32_t elem = 0;
141
142 if (!GrB_ok(GrB_Matrix_extractElement(&elem, A->mat, row, col)))
143 GrB_die("GrB_Matrix_extractElement", A->mat);
144
145 return elem;
146 }
147
148 void matrix_setelem(struct matrix *A, int val, int row, int col)
149 \, \text{f}150 // 0 is the implicit value; storing it explicitly would waste space
151 int32_t unused;
152 if (val == 0 &&
153 GrB_Matrix_extractElement(&unused, A->mat, row, col) ==
                  GrB_NO_VALUE)
154 return:
155
156 if (!GrB_ok(GrB_Matrix_setElement(A->mat, val, row, col)))
157 GrB_die("GrB_Matrix_setElement", A->mat);
158 }
159
160
161 struct matrix *matrix_create(int nrows, int ncols)
162 \frac{1}{2}163 struct matrix *A;
164 if (! (A = \text{malloc}(size of *A)))165 die("malloc failed");
166
167 if (!GrB_ok(GrB_Matrix_new(&A->mat, GrB_INT32, nrows, ncols)))
168 GrB_die("GrB_Matrix_new", A->mat);
169
170 return A;
171 }
172
173 struct matrix *matrix_create_zero(struct matrix *dims)
174 {
175 GrB_Index dim_nrows, dim_ncols, nrows, ncols;
```

```
177 GrB_size(dims->mat, &dim_nrows, &dim_ncols);
178 if ((dim_nrows != 1 && dim_nrows != 2) || dim_ncols != 1)
179 die("matrix_create_zero invalid dims arg");
180
181 nrows = matrix_getelem(dims, 0, 0);
182 ncols = dim_nrows == 2 ? matrix_getelem(dims, 1, 0) : nrows;
183
184 return matrix_create(nrows, ncols);
185 }
186
187 struct matrix *matrix_create_identity(struct matrix *N_scalar)
188 {
189 struct matrix *A;
190 GrB_Index i, n;
191
192 n = GrB_scalar(N_scalar->mat);
193 A = matrix_create(n, n);
194 for (i = 0; i < n; i++)
195 matrix_setelem(A, 1, i, i);
196
197 return A;
198 }
199
200 struct matrix *matrix_create_range(struct matrix *range)
201 {
202 struct matrix *A;
203 int32_t lo, hi;
204 GrB_Index i, range_nrows, range_ncols;
205
206 GrB_size(range->mat, &range_nrows, &range_ncols);
207 if (range_nrows == 1 && range_ncols == 1) {
208 lo = 0;
209 hi = matrix_getelem(range, 0, 0);
210 } else if (range_nrows == 2 && range_ncols == 1) {
211 lo = matrix_getelem(range, 0, 0);
212 hi = matrix_getelem(range, 1, 0);
213 } else {
214 die("matrix_create_range invalid range arg");
215 }
216
217 if (lo > hi)
218 return matrix_create(0, 1);
219
220 A = matrix_create(hi - lo, 1);
221 i = 0;
222 while (lo < hi)
223 matrix_setelem(A, lo++, i++, 0);
224
225 return A;
```

```
226 }
227
228 struct matrix *matrix_print(struct matrix *A)
229 \{230 GrB_Index nrows, ncols, i;
231 int elem;
232
233 GrB_size(A->mat, &nrows, &ncols);
234 if (ncols != 1)
235 die("Tried to print string with more than 1 col");
236
237 for (i = 0; i < nrows && (elem = matrix_getelem(A, i, 0)) != 0; i++)
238 putchar(elem);
239
240 struct matrix *R = matrix\_create(0, 0);\begin{array}{c} 241 \ 242 \end{array} return R;
242 }
243
244 struct matrix *matrix_tostring(struct matrix *A)
245 {
246 struct matrix *B;
247 GrB_Index nrows, ncols, i, j, k;
248 char buf[1000], *b;
249
250 GrB_size(A->mat, &nrows, &ncols);
B = matrix\_create(nrows * (ncols + 1) * 20, 1);252
253 if (nrows == 0 || ncols == 0)
254 return B;
255
256 k = 0;257 for (i = 0; i < nrows; i++) {
258 for (j = 0; j < \text{ncols}; j++) {
259 snprintf(buf, sizeof(buf), "%d ", matrix_getelem(A, i, j));
260 for (b = buf; *b; b++)
261 matrix_setelem(B, *b, k++, 0);
262 }
263 matrix_setelem(B, \{n\}, k++, 0);
264 }
265 matrix_setelem(B, 0, k, 0);
266
267 return B;
268 }
269
270
271 struct matrix *matrix_mul(struct matrix *A, struct matrix *B)
272 \frac{1}{2}273 struct matrix *C;
274 GrB_Info info;
275 GrB_Index nrows, ncols, eq1, eq2;
```

```
276
277 GrB_size(A->mat, &nrows, &eq1);
278 GrB_size(B->mat, &eq2, &ncols);
279 if (eq1 != eq2)
280 die("matrix_mul bad dimensions");
281
282 C = matrix_create(nrows, ncols);
283
284 info = GrB_mxm(C->mat,
285 GrB_NULL,
\texttt{GrB\_NULL},287 curr_ring->ring,
288 A\rightarrow mat,
289 B->mat,
290 GrB_NULL);
291
292 if (!GrB_ok(info))
293 GrB_die("GrB_mxm", A->mat);
294
295 return C;
296 }
297
298 struct matrix *matrix_exp(struct matrix *A, struct matrix *N_scalar)
299 {
300 struct matrix *B;
301 int n;
302 GrB_Index i, nrows, ncols;
303
304 GrB_size(A->mat, &nrows, &ncols);
305 if (nrows != ncols)
306 die("matrix_exp mat not square");
307
308 n = GrB_scalar(N_scalar->mat);
309 if (n < 1)
310 die("matrix_exp needs positive exponent");
311
312 B = A;
313 for (i = 0; i < n - 1; i++) {
314 B = matrix_mul(A, B);
315 }
316
317 return B;
318 }
319
320 struct matrix *matrix_elmul(struct matrix *A, struct matrix *B)
321 \frac{1}{2}322 struct matrix *C;323 GrB_Info info;
324 GrB_Index A_nrows, A_ncols, B_nrows, B_ncols;
325
```

```
326 GrB_size(A->mat, &A_nrows, &A_ncols);
327 GrB_size(B->mat, &B_nrows, &B_ncols);
328
329 if (A_nrows != B_nrows || A_ncols != B_ncols)330 die("matrix_elmul bad dimensions");
331
332 C = matrix_create(A_nrows, A_ncols);
333
334 info = GrB_Matrix_eWiseMult_Semiring(C->mat,
335 GrB_NULL,
336 GrB_NULL,
337 curr_ring->ring,
A \rightarrow mat,
339 B->mat,
340 GrB_NULL);
341
342 if (!GrB_ok(info))
343 GrB_die("GrB_Matrix_eWiseMult_Semiring", A->mat);
344
345 return C;
346 }
347
348 struct matrix *matrix_eladd(struct matrix *A, struct matrix *B)
349 {
350 struct matrix *C;
351 GrB_Info info;
352 GrB_Index A_nrows, A_ncols, B_nrows, B_ncols;
353
354 GrB_size(A->mat, &A_nrows, &A_ncols);
355 GrB_size(B->mat, &B_nrows, &B_ncols);
356
357 if (A_nrows != B_nrows || A_ncols != B_ncols)
358 die("matrix_eladd bad dimensions");
359
360 C = matrix_create(A_nnrows, A_nncols);
361
362 info = GrB_Matrix_eWiseAdd_Semiring(C->mat,
363 GrB_NULL,
364 GrB_NULL,
365 curr_ring->ring,
366 A-\text{mat},
367 B->mat,
368 GrB_NULL);
369
370 if (!GrB_ok(info))
371 GrB_die("GrB_Matrix_eWiseAdd_Semiring", A->mat);
372
373 return C;
374 }
375
```

```
376 struct matrix *matrix_extract(struct matrix *M, struct matrix *A, struct
        matrix *B, struct matrix *C, struct matrix *D)
377 \frac{1}{2}378 struct matrix *R;
379 GrB_Index A_nrows, A_ncols, B_nrows, B_ncols, C_nrows, C_ncols,
           D_nrows, D_ncols;
380 int i, j, v, w;
381
382 // verify that A, B, C, D are all integer matrices??
383
384 //veryify that A, B are column vectors and that C, D are 1x1
385
386 GrB_size(A->mat, &A_nrows, &A_ncols);
387 GrB_size(B->mat, &B_nrows, &B_ncols);
388 GrB_size(C->mat, &C_nrows, &C_ncols);
389 GrB_size(D->mat, &D_nrows, &D_ncols);
390
391 if (A_ncols != 1 || B_ncols != 1 || C_nrows != 1 || C_ncols != 1 ||
           D_nrows != 1 || D_ncols != 1)
392 die("matrix_extract bad dimensions");
393
394 int cval = matrix_getelem(C, 0, 0);
395 int dval = matrix_getelem(D, 0, 0);
396 R = matrix_create(A_nrows*cval, B_nrows*dval);
397
398 //(A[i], B[j]) is top-left corner in form (cols, rows)
399 //(A[i]+v, B[j]+w) is what we iterate through
400 //(i*cval+v, j*dval+w) is where we store
401 for (i = 0; i < A_nrows; i++){
402 for (j = 0; j < B_{\text{nnrows}}; j^{++}){
403 int Ai = matrix_getelem(A, i, 0);
404 int Bj = matrix_getelem(B, j, 0);
405 for (v = 0; v < cv); v^{++}}
406 for (w = 0; w < dval; w++)407 matrix_setelem(R, matrix_getelem(M, Ai+v, Bj+w), i*cval+v,
                    j*dval+w);
408 }
409 }
410 }
411 }
412
413 return R;
414 }
415
416 struct matrix *matrix_insert(struct matrix *M, struct matrix *N, struct
        matrix *A, struct matrix *B, struct matrix *C, struct matrix *D)
417 {
418 //Syntax is like M[A,B,C,D] = N;
419 GrB_Index A_nrows, A_ncols, B_nrows, B_ncols, C_nrows, C_ncols,
           D_nrows, D_ncols, N_nrows, N_ncols;
```

```
420 int i, j, v, w;
421
422 // verify that A, B, C, D are all integer matrices??
423
424 //veryify that A, B are column vectors and that C, D are 1x1
425
426 GrB_size(A->mat, &A_nrows, &A_ncols);
427 GrB_size(B->mat, &B_nrows, &B_ncols);
428 GrB_size(C->mat, &C_nrows, &C_ncols);
429 GrB_size(D->mat, &D_nrows, &D_ncols);
430 GrB_size(N->mat, &N_nrows, &N_ncols);
431
432 if (A_ncols != 1 || B_ncols != 1 || C_ncols != 1 || C_nrows != 1 ||
           D_nrows != 1 || D_ncols != 1)
433 die("matrix_extract bad dimensions");
434
435 int cval = matrix_getelem(C, 0, 0);
436 int dval = matrix_getelem(D, 0, 0);
437
438 if ((N_nrows != cval) | (N_ncols != dval))
439 die("matrix_extract size mismatch");
440
441 for (i = 0; i < A_nrows; i++){
442 for (j = 0; j < B_{\texttt{Inrows}}; j++)443 int Ai = matrix_getelem(A, i, 0);
444 int Bj = matrix_getelem(B, j, 0);
445 for (v = 0; v < cv); v^{++}}
446 for (w = 0; w < dval; w++){
447 matrix_setelem(M, matrix_getelem(N, v, w), Ai+v, Bj+w);
448 }
449 }
450 }
451 }
452
453 return N;
454 }
455
456 struct matrix *matrix_size(struct matrix *A)
457 {
458 struct matrix *S;
459 GrB_Index nrows, ncols;
460 GrB_size(A->mat, &nrows, &ncols);
461
462 S = matrix_create(2,1);
463
464 matrix_setelem(S, nrows, 0, 0);
465 matrix_setelem(S, ncols, 1, 0);
466
467 return S;
468 }
```

```
470 struct matrix *matrix_reduce(struct matrix *A, int mult_flag)
471 \quad \textsf{f}472 struct matrix *R;
473 GrB_Index nrows;
474 GrB_size(A->mat, &nrows, NULL);
475
476 GrB_Vector v;
477 GrB_Vector_new(&v, GrB_INT32, nrows) ;
478
479 GrB_Monoid op;
480
481 if(mult_flag){
482 GrB_BinaryOp mult;
483 GxB_Semiring_multiply(&mult, curr_ring->ring);
484 // TODO: Find a better way of doing mutliplicative identity
485 GrB_Monoid_new_INT32(&op, mult, 0);
486 } else {
487 GxB_Semiring_add(&op, curr_ring->ring);
488 }
489
490 GrB_Matrix_reduce_Monoid(v, GrB_NULL, GrB_NULL, op, A->mat,
           GrB_NULL);
491
492 R = matrix_create(nrows, 1);
493 GrB_Col_assign(R->mat, GrB_NULL, GrB_NULL, v, GrB_ALL, nrows, 0,
           GrB_NULL);
494
495 return R;
496 }
497
498 struct matrix *matrix_transpose(struct matrix *A)
499 {
500 struct matrix *T;
501 GrB_Index nrows, ncols;
502 GrB_size(A->mat, &nrows, &ncols);
503
504 T = matrix_create(ncols, nrows);
505 GrB_transpose(T->mat, GrB_NULL, GrB_NULL, A->mat, GrB_NULL);
506
507 return T;
508 }
509
510 struct matrix *matrix_negate(struct matrix *A)
511 \frac{1}{2}512 struct matrix *R;
513 GrB_Index nrows, ncols;
514 int i,j;
515 GrB_size(A->mat, &nrows, &ncols);
516
```

```
517 R = matrix_create(nrows, ncols);
518
_{519} for (i = 0; i < nrows; i++) {
520 for (j = 0; j < \text{ncols}; j++) {
521 matrix_setelem(R, matrix_getelem(A, i, j) == 0, i, j);
522 }
523 }
524
525 return R;
526 }
527
528 struct matrix *matrix_conv(struct matrix *A, struct matrix *B)
529 {
530 struct matrix *C;
531 struct matrix *E;
532 struct matrix *f;
533 struct matrix *g;
534 struct matrix *h;
535 GrB_Index A_nrows, A_ncols, B_nrows, B_ncols, C_nrows, C_ncols;
536 int i, j;
537
538 GrB_size(A->mat, &A_nrows, &A_ncols);
539 GrB_size(B->mat, &B_nrows, &B_ncols);
540
541 if (A_nrows < B_nrows || A_ncols < B_ncols)
542 die("matrix_conv bad dimensions");
543
544 // lots of memory leaked here!
545
546 GrB_Index *row_indices, *col_indices;
547 if (!(row_indices = malloc(B_nrows * sizeof(int)))) die("malloc
           failed");
548 if (!(col_indices = malloc(B_ncols * sizeof(int)))) die("malloc
           failed");
549
550 C_nrows = A_nrows - B_nrows + 1;
551 C_ncols = A_ncols - B_ncols + 1;
552 C = matrix_create(C_nrows, C_ncols);
553 E = matrix_create(B_nrows, B_ncols);
554 f = matrix_create(B_nrows, 1);
555 g = matrix_create(1, B_nrows);
556 h = matrix_create(1, 1);
557
558 for (i = 0; i < C_nrows; i++) {
559 for (j = 0; j < C_ncols; j++) {
560 int k;
561 for (k = 0; k < B_nrows; k++) row_indices[k] = i+k;
562 for (k = 0; k < B_n, k++) col_indices[k] = i+k;
563 GrB_extract(E->mat, GrB_NULL, GrB_NULL, A->mat, row_indices,
                B_nrows, col_indices, B_ncols, GrB_NULL);
```

```
88
```

```
564 E = matrix_elmul(E, B);
565 f = matrix_reduce(E, 0);
566 g = matrix_transpose(f);
567 h = matrix_reduce(g, 0);
568 matrix_setelem(C, matrix_getelem(h, 0, 0), i, j);
569 }
570 }
571
572 return C;
573 }
574
575 struct matrix *matrix_concat(struct matrix *A, struct matrix *B)
576 {
577 struct matrix *C;578 GrB_Info info;
579 GrB_Index A_nrows, A_ncols, B_nrows, B_ncols;
580 int i;
581
582 GrB_size(A->mat, &A_nrows, &A_ncols);
583 GrB_size(B->mat, &B_nrows, &B_ncols);
584
585 if (A_ncols != B_ncols)
586 die("matrix_concat bad dimensions");
587
588 GrB_Index *A_row_indices, *B_row_indices, *col_indices;
589 if (!(A_row_indices = malloc(A_nrows * sizeof(int)))) die("malloc
          failed");
_{590} if (!(B_row_indices = malloc(B_nrows * sizeof(int)))) die("malloc
          failed");
_{591} if (!(col_indices = malloc(A_ncols * sizeof(int)))) die("malloc
          failed");
592
593 for (i = 0; i < A_nrows; i++) A_row_indices[i] = i;
594 for (i = A_nrows; i < A_nrows + B_nrows; i++) B_row_indices[i -
          A_nrows] = i;595 for (i = 0; i < A_ncols; i++) col_indices[i] = i;
596
597 C = matrix_create(A_nrows + B_nrows, A_ncols);
598
599 info = GrB_assign(C->mat,
600 GrB_NULL,
601 GrB_NULL,
602 A-\text{mat},
603 A_row_indices,
A_nnrows,
605 GrB_ALL,
606 A_ncols,
607 GrB_NULL);
608
609 info = GrB_assign(C->mat,
```

```
610 GrB_NULL,
611 GrB_NULL,
612 B->mat,
613 B_row_indices,
614 B_nrows,
615 GrB_ALL,
616 B_ncols,
617 GrB_NULL);
618
619 if (!GrB_ok(info))
620 GrB_die("GrB_Matrix_eWiseAdd_Semiring", A->mat);
621
622 return C;
623 }
624
625 // Comparison operators
626
627 struct matrix *matrix_elcompare(struct matrix *A, struct matrix *B, int
      op_index)
628 {
629 struct matrix *C;
630 int i, j;
631 int a, b, comp_val;
632
633 GrB_Index nrows, ncols, nrowsB, ncolsB;
634 GrB_size(A->mat, &nrows, &ncols);
635 GrB_size(B->mat, &nrowsB, &ncolsB);
636
637 /*
638 printf("dims of A: %d %d\n", (int) nrows, (int) ncols);
639 matrix_print(matrix_tostring(A));
640 printf("dims of B: %d %d\n", (int) nrowsB, (int) ncolsB);
641 matrix_print(matrix_tostring(B));
642 */
643
644 C = matrix_create(1, 1);
645
646 if (nrows != nrowsB || ncols != ncolsB)
647 die("Can't compare two matrices that are different dimensions");
648
649 for (i = 0; i < nrows; i++) {
650 for (j = 0; j < ncols; j++) {
651 a = matrix_getelem(A, i, j);
652 b = matrix_getelem(B, i, j);
653 switch (op_index) {
654 case 0: comp_val = a == b; break;
655 case 1: comp_val = a != b; break;
656 case 2: comp_val = a \leq b; break;
657 case 3: comp_val = a < b; break;
658 case 4: comp_val = a >= b; break;
```

```
659 case 5: comp_val = a > b; break;
660 default: die("Unknown comparison operator");
661 }
\begin{array}{ccc} 662 & \text{if } (!comp\_val) \text{ return } C; \\ 663 & \text{ } \end{array}663 }
664 }
665 matrix_setelem(C, 1, 0, 0);
666 return C;
667 }
668
669 struct matrix *matrix_eq(struct matrix *A, struct matrix *B) { return
        matrix_elcompare(A, B, 0); }
670 struct matrix *matrix_neq(struct matrix *A, struct matrix *B) { return
        matrix_elcompare(A, B, 1); }
671 struct matrix *matrix_leq(struct matrix *A, struct matrix *B) { return
        matrix_elcompare(A, B, 2); }
672 struct matrix *matrix_less(struct matrix *A, struct matrix *B) { return
        matrix_elcompare(A, B, 3); }
673 struct matrix *matrix_geq(struct matrix *A, struct matrix *B) { return
        matrix_elcompare(A, B, 4); }
674 struct matrix *matrix_greater(struct matrix *A, struct matrix *B) {
        return matrix_elcompare(A, B, 5); }
675
676 // "The truth value of an expr is equivalent to expr > 0" (Jake, 2021)
677 int matrix_truthy(struct matrix *A)
678 {
679 struct matrix *C;
680 struct matrix *B;
681 GrB_Index nrows, ncols;
682 GrB_size(A->mat, &nrows, &ncols);
683
684 B = matrix_create(nrows, ncols);
685 C = matrix_greater(A, B);
686
687 return matrix_getelem(C, 0, 0) > 0;
688 }
689
690 // end matrix_* functions //
691
692 #ifdef RUN_TEST
693 int main(int argc, char **argv){
694 struct matrix *A, *B, *C;
695
696 ring_push();
697
698 A = matrix_create(2, 2);
699 B = matrix_create(2, 2);
700 // B = matrix_create(1, 1);
701 matrix_setelem(A, 2, 0, 0);
702 matrix_setelem(A, 2, 0, 1);
```

```
703 matrix_setelem(A, 2, 1, 0);
704 matrix_setelem(A, 2, 1, 1);
705 matrix_setelem(B, 2, 0, 0);
706 matrix_setelem(B, 2, 0, 1);
707 matrix_setelem(B, 2, 1, 0);
708 matrix_setelem(B, 2, 1, 1);
709 matrix_print(matrix_tostring(A));
710 matrix_print(matrix_tostring(B));
711
712 C = matrix_mul(A, B);
713 matrix_print(matrix_tostring(C));
714 }
715 #endif
```
## References

- [KG11] Jeremy Kepner and John Gilbert. Graph Theory in the Language of Linear Algebra. Society for Industrial and Applied Mathematics, 2011. isbn: 978-0-89871-990-1. url: [https : / / www . google . com / books /](https://www.google.com/books/edition/Graph_Algorithms_in_the_Language_of_Line/BnezR_6PnxMC) [edition/Graph\\_Algorithms\\_in\\_the\\_Language\\_of\\_Line/BnezR\\_](https://www.google.com/books/edition/Graph_Algorithms_in_the_Language_of_Line/BnezR_6PnxMC) [6PnxMC](https://www.google.com/books/edition/Graph_Algorithms_in_the_Language_of_Line/BnezR_6PnxMC).
- [Gil] John Gilbert. GraphBLAS: Graph Algorithms in the Language of Linear Algebra. URL: [https://sites.cs.ucsb.edu/~gilbert/talks/](https://sites.cs.ucsb.edu/~gilbert/talks/Gilbert-27Jun2019.pdf) [Gilbert-27Jun2019.pdf](https://sites.cs.ucsb.edu/~gilbert/talks/Gilbert-27Jun2019.pdf).